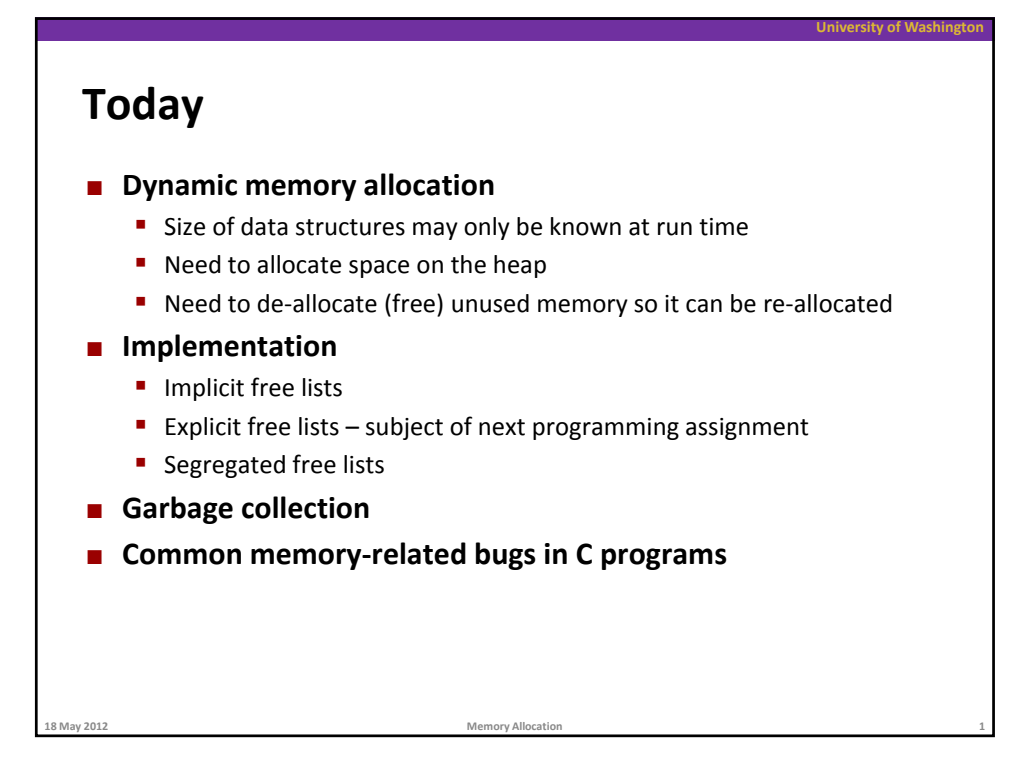

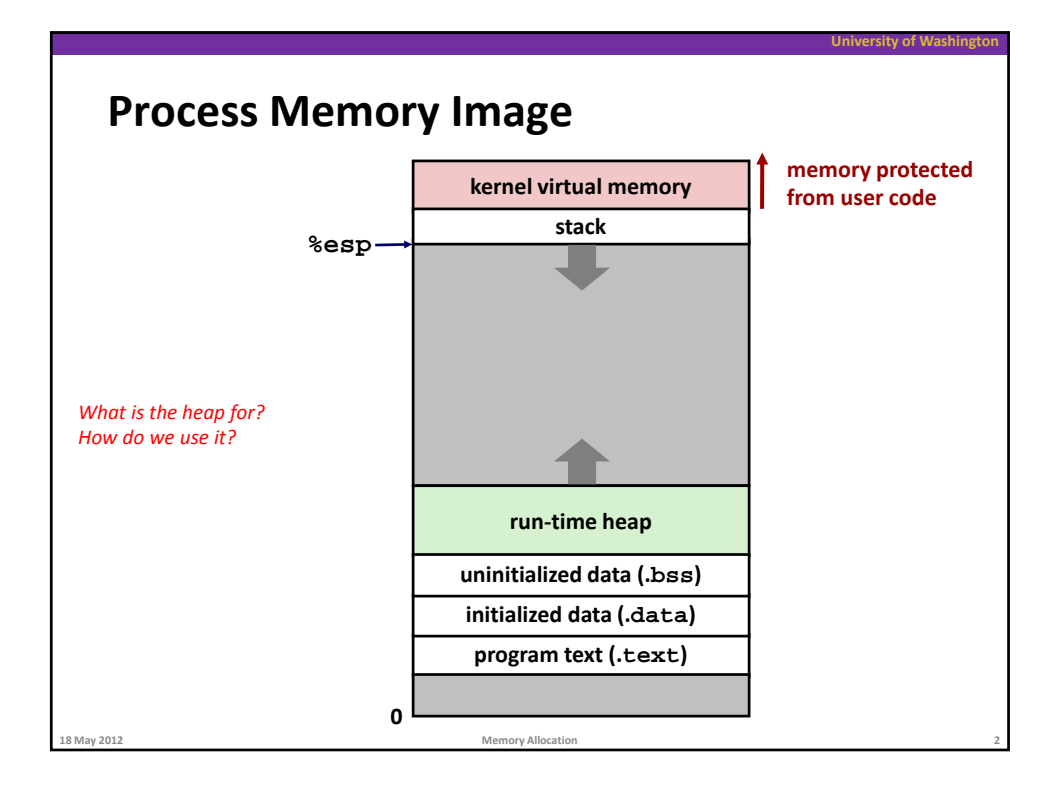

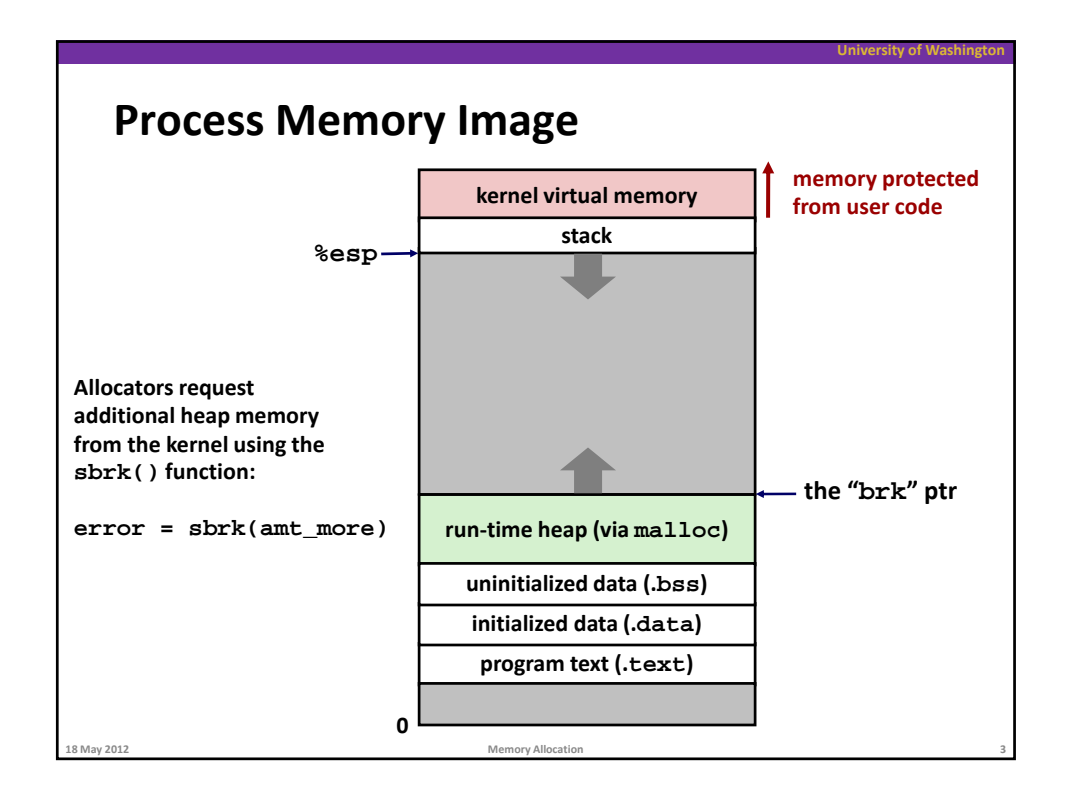

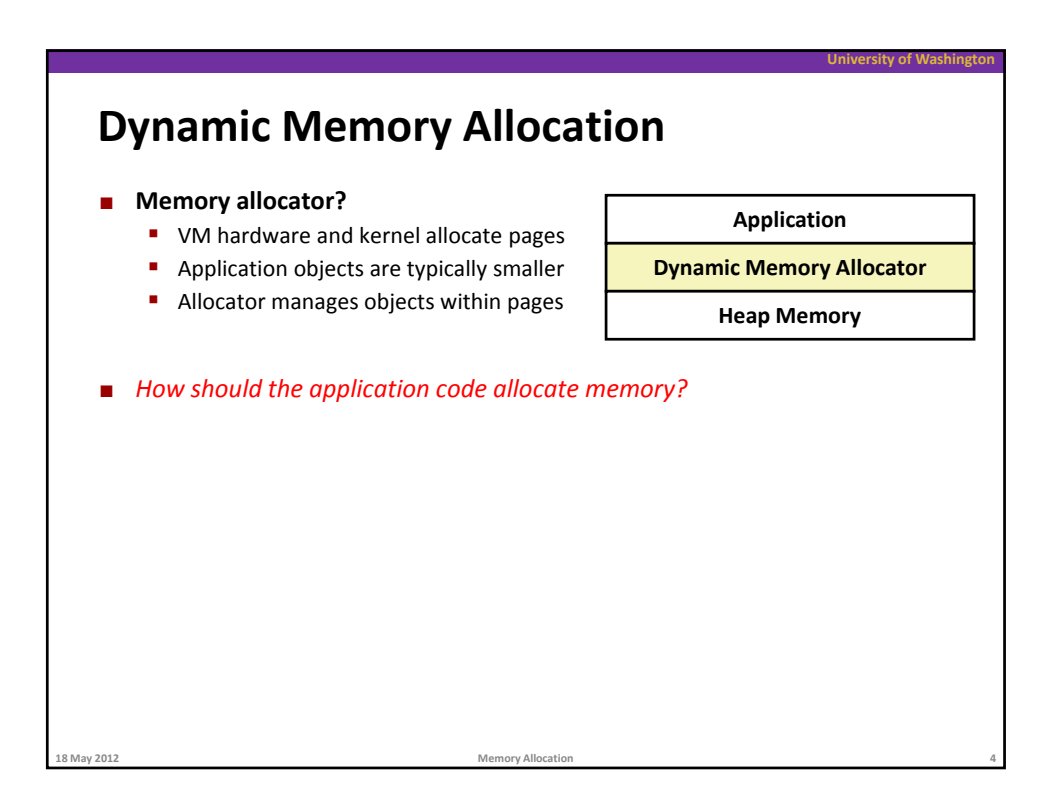

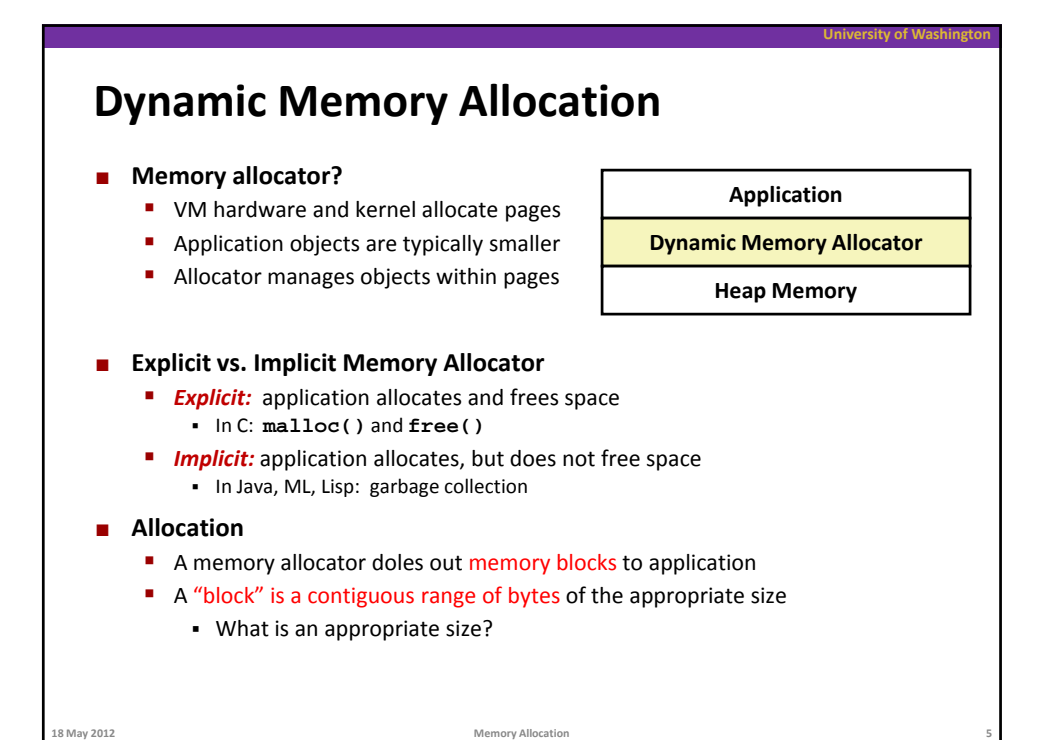

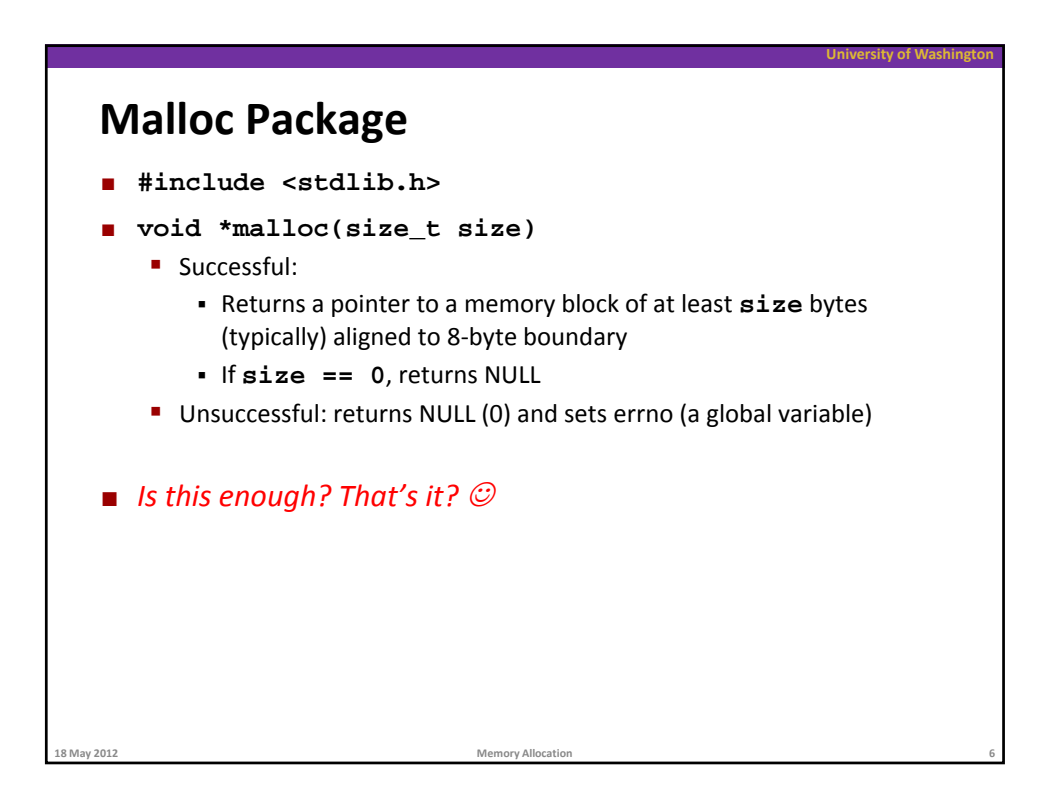

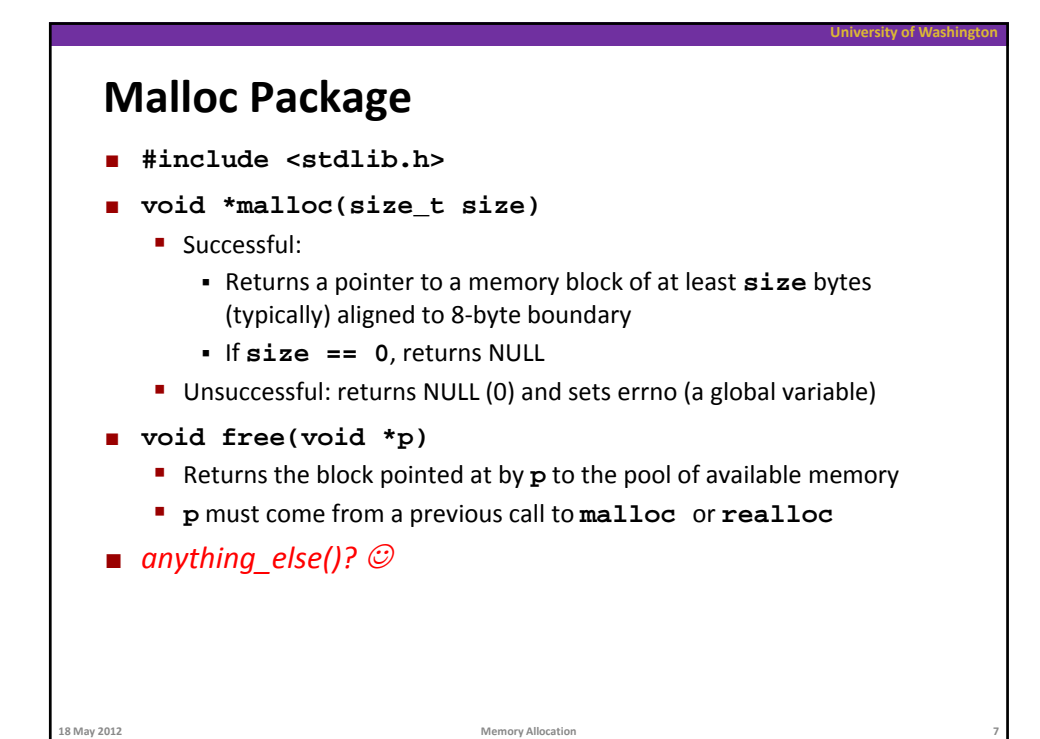

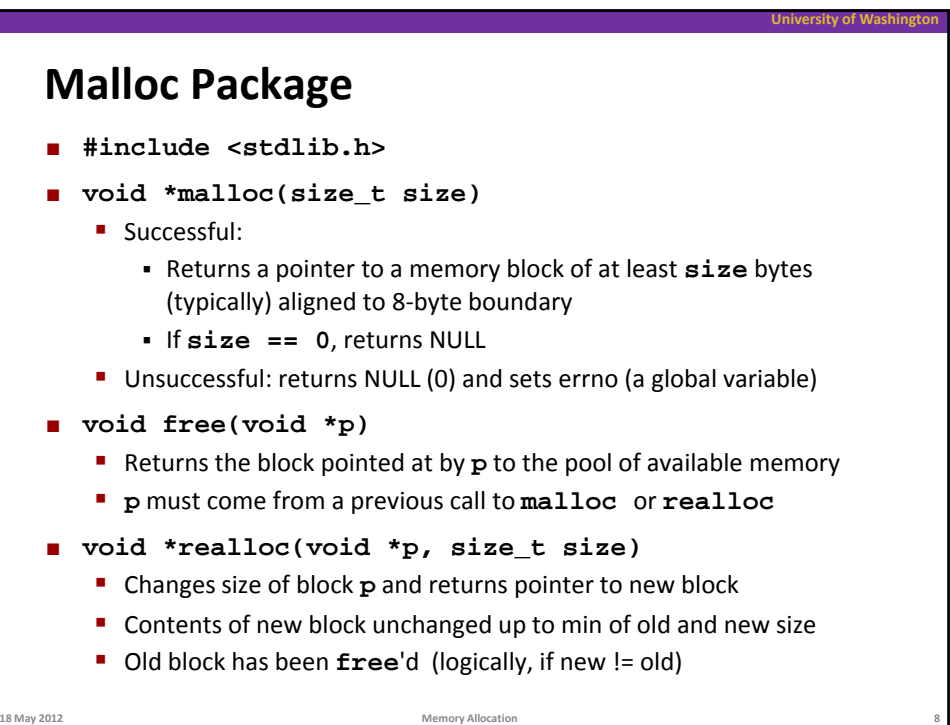

## **Malloc Example**

```
void foo(int n, int m) {
  int i, *p;
  /* allocate a block of n ints */
  p = (int *)malloc(n * sizeof(int));
  if (p == NULL) { h ?
    perror("malloc");
    exit(0);
  }
  for (i=0; i<n; i++) p[i] = i;
  /* add m bytes to end of p block */
  if ((p = (int *)realloc(p, (n+m) * sizeof(int))) == NULL) {
   perror("realloc");
    exit(0);
                                               Why?}
  for (i=n; i < n+m; i++) p[i] = i;
  /* print new array */ 
  for (i=0; i<n+m; i++)
   printf("%d\n", p[i]);
  free(p); /* return p to available memory pool */
}
```
**18 May 2012 Memory Allocation 9**

**University** of Wash

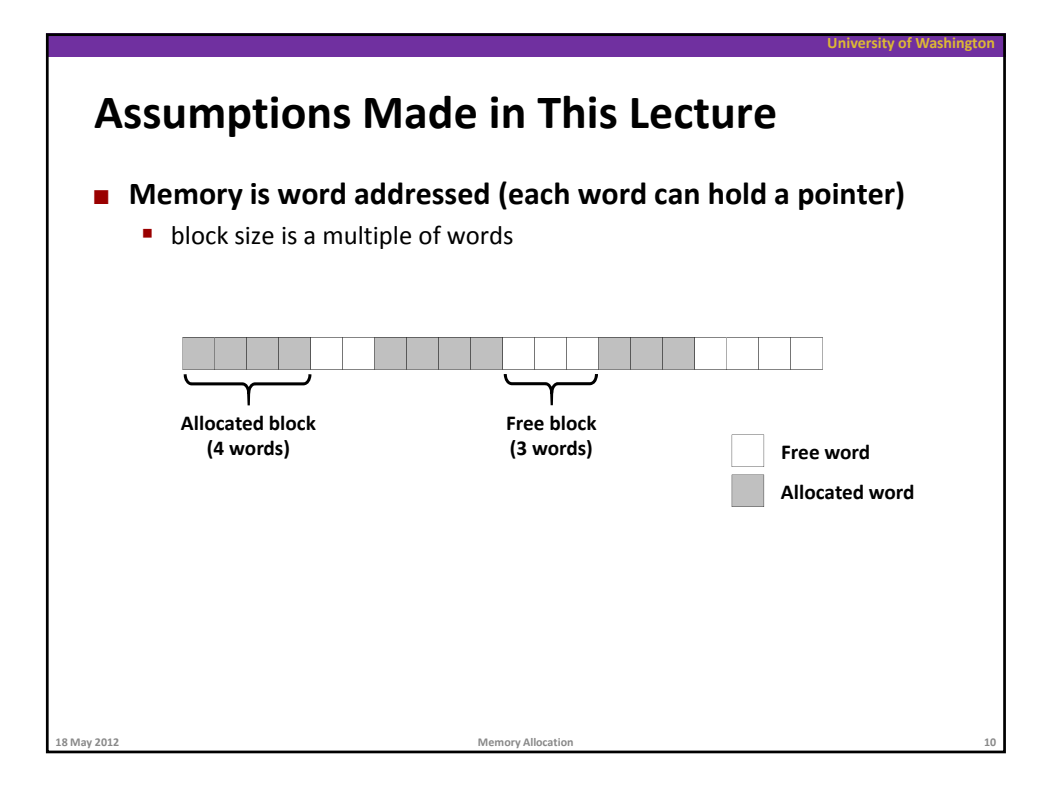

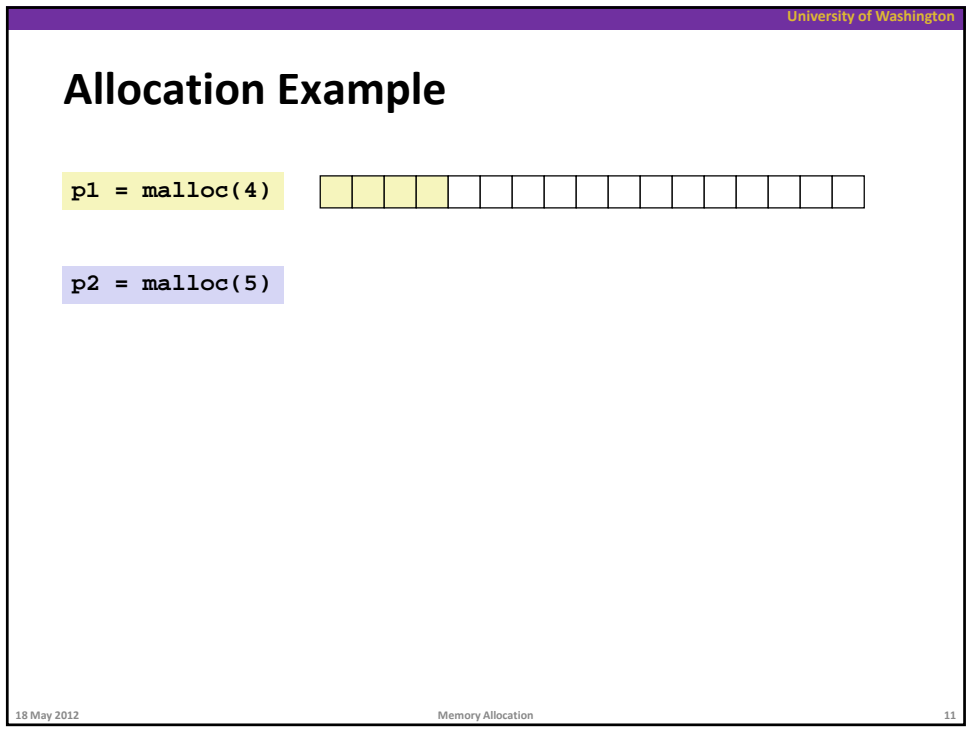

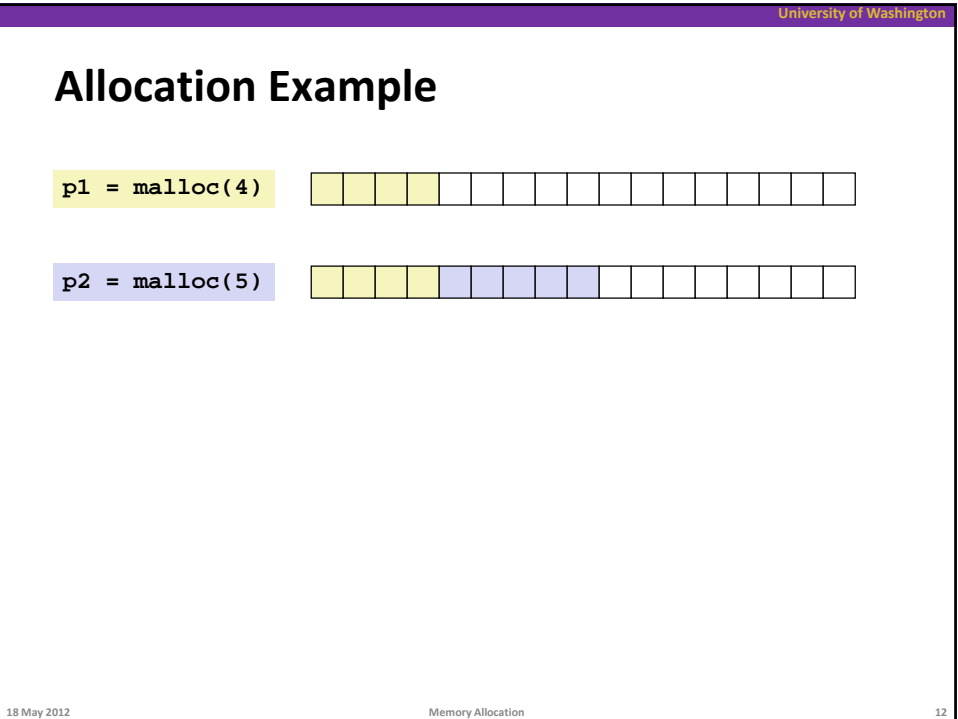

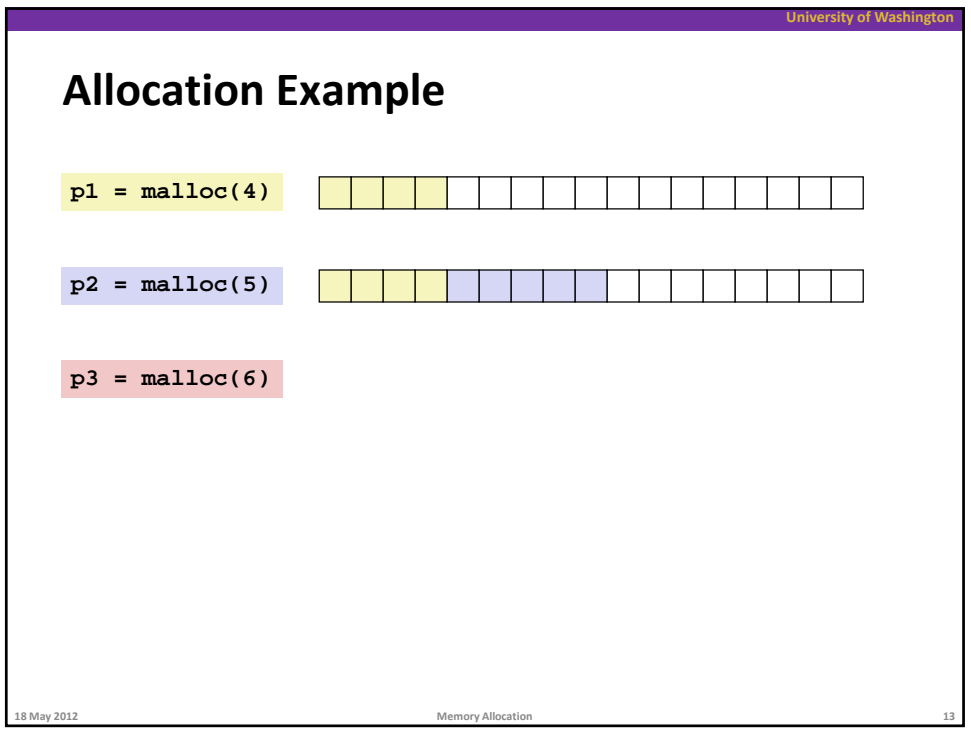

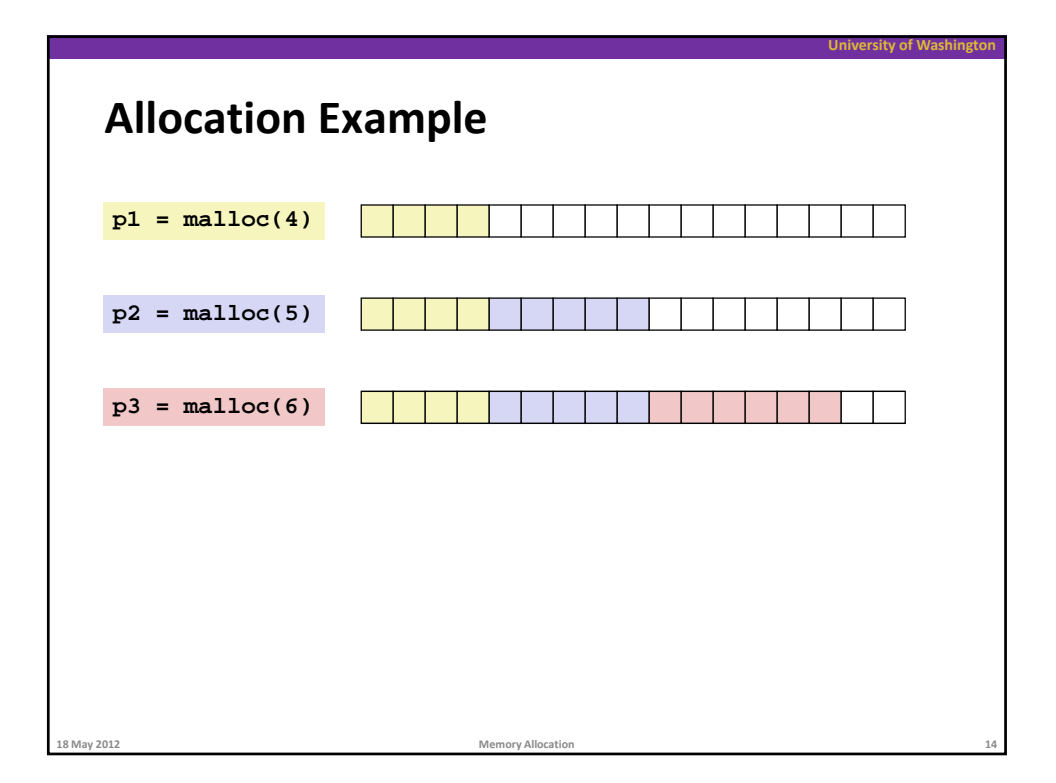

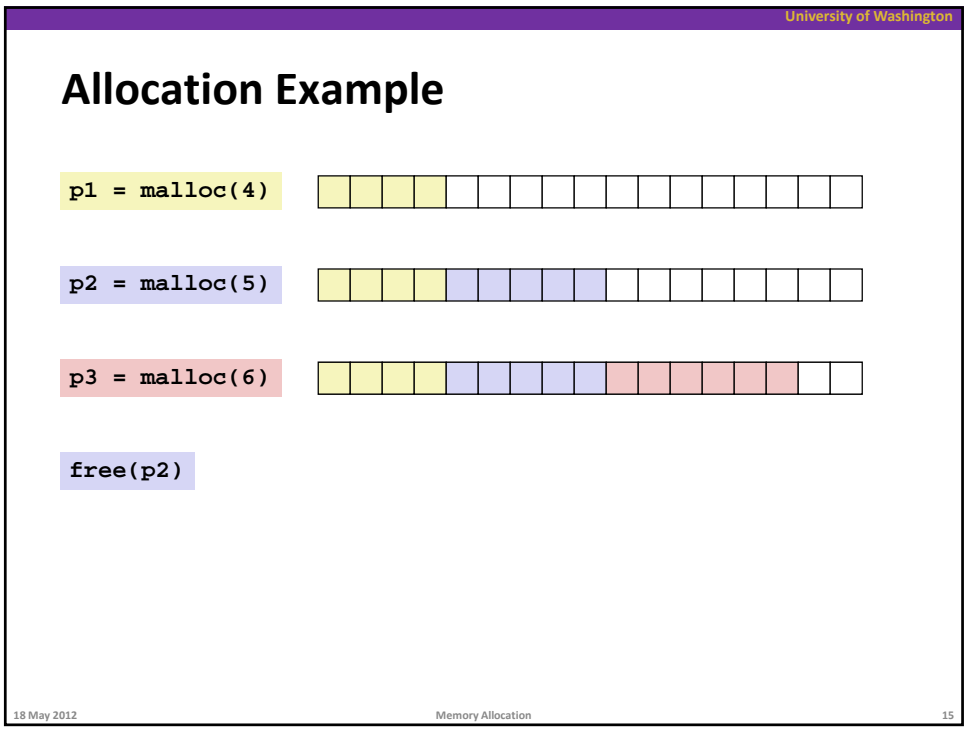

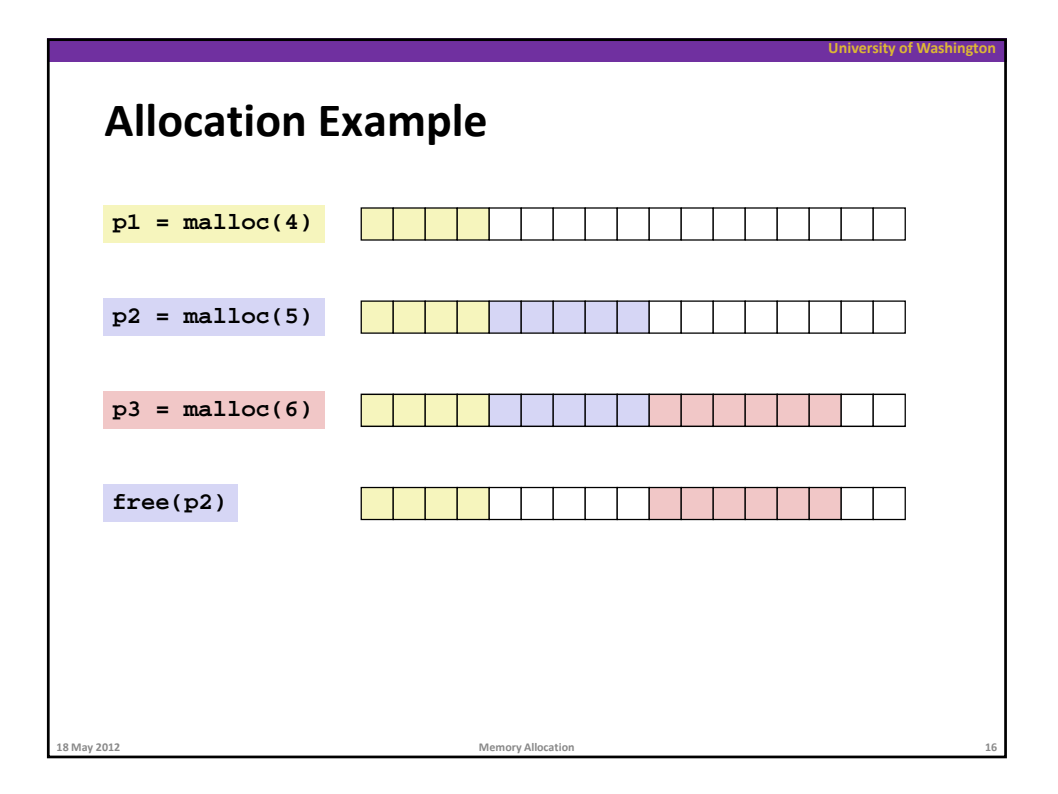

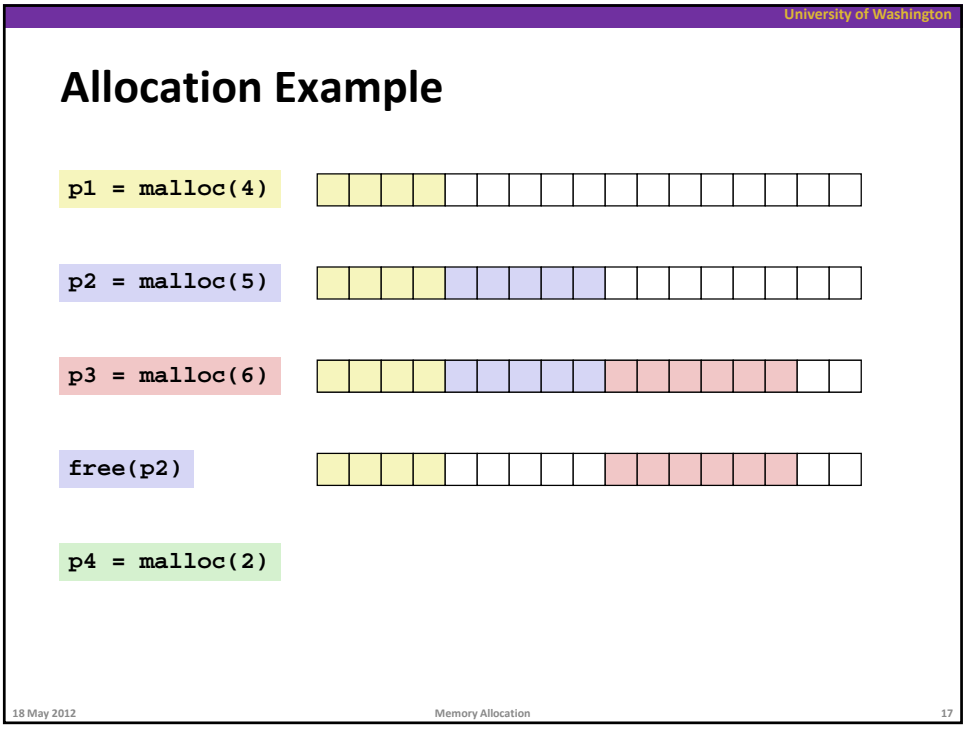

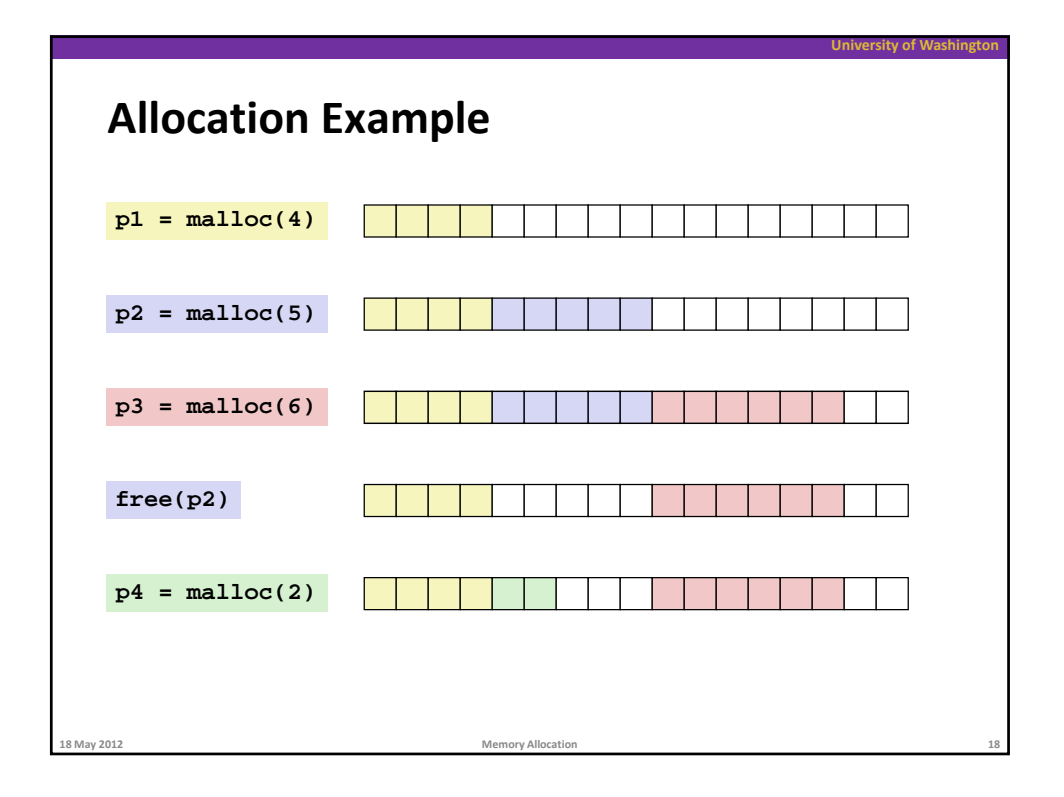

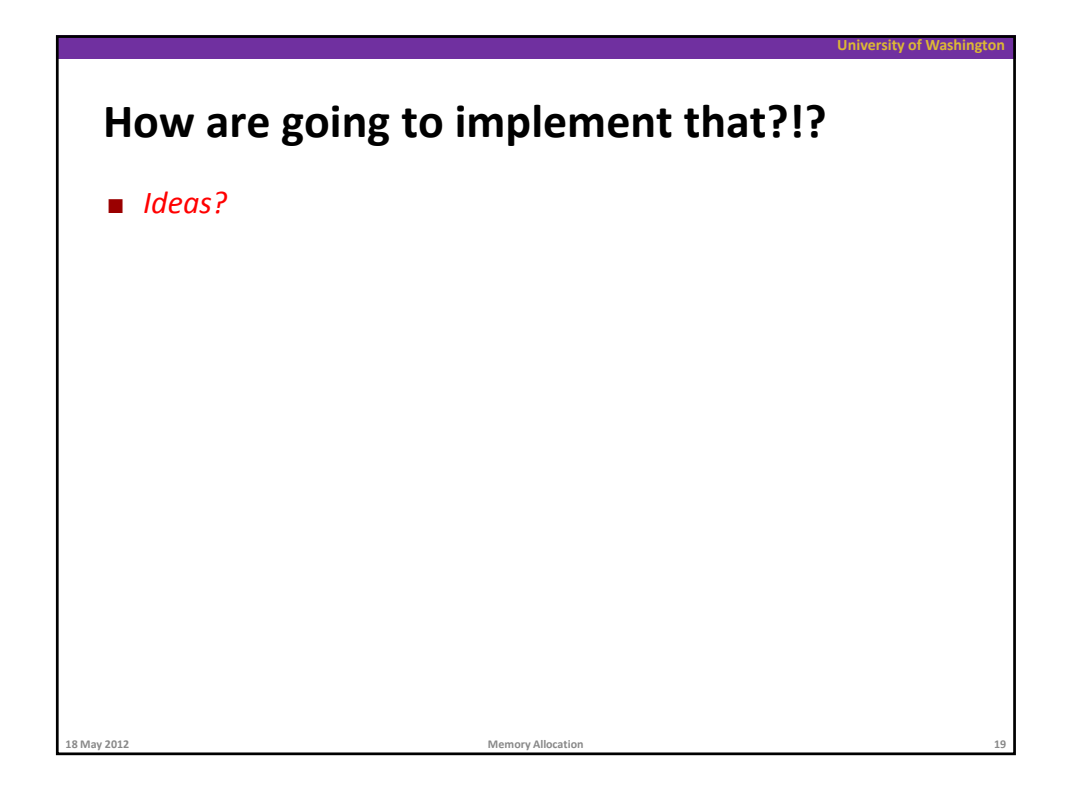

# **University of Washington Constraints Applications** ■ Can issue arbitrary sequence of malloc() and free() requests **f** free() requests must be made only for a previously malloc()'d block **18 May 2012 Memory Allocation 20**

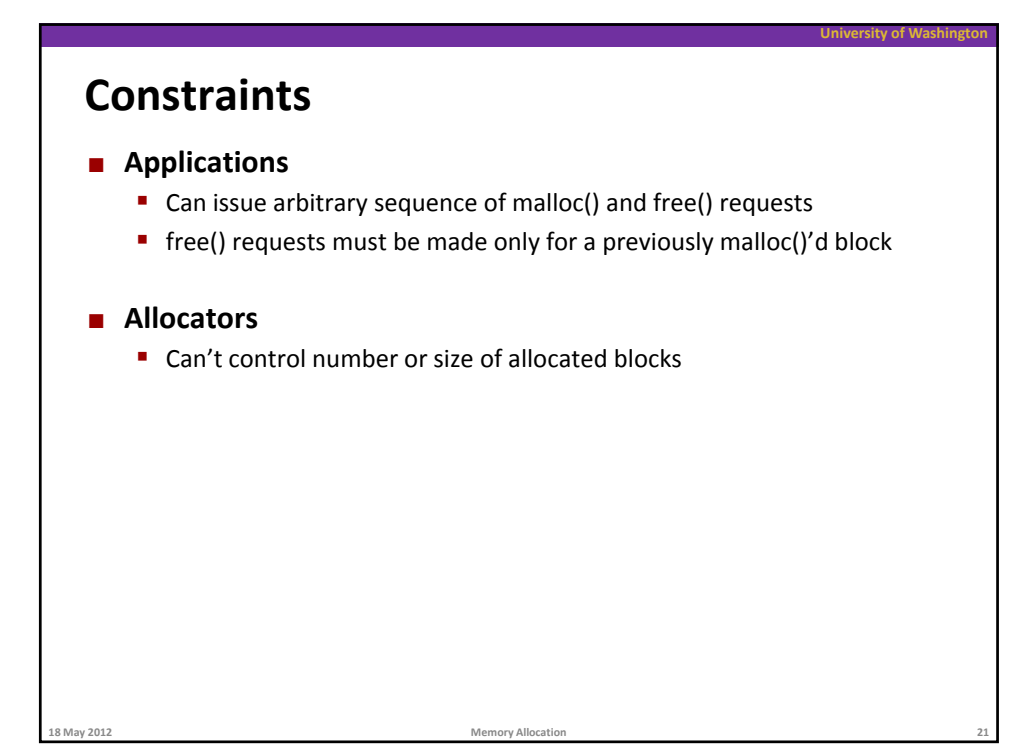

# **Constraints**

#### **Applications**

- Can issue arbitrary sequence of malloc() and free() requests
- **f** free() requests must be made only for a previously malloc()'d block

**18 May 2012 Memory Allocation 22**

**University of Washingto** 

## **Allocators**

- Can't control number or size of allocated blocks
- Must respond immediately to malloc() requests
	- *i.e*., can't reorder or buffer requests

## **Constraints**

## **Applications**

- Can issue arbitrary sequence of malloc() and free() requests
- **f** free() requests must be made only for a previously malloc()'d block

**University of Washington**

**University of Washin** 

## **Allocators**

- Can't control number or size of allocated blocks
- Must respond immediately to malloc() requests
	- *i.e*., can't reorder or buffer requests
- Must allocate blocks from free memory
	- *i.e.*, can only place allocated blocks in free memory, why?

**18 May 2012 Memory Allocation 23**

## **Constraints**

#### **Applications**

- Can issue arbitrary sequence of malloc() and free() requests
- **f** free() requests must be made only for a previously malloc()'d block

#### **Allocators**

- Can't control number or size of allocated blocks
- Must respond immediately to malloc() requests
	- *i.e*., can't reorder or buffer requests
- Must allocate blocks from free memory
	- *i.e.*, can only place allocated blocks in free memory
- **Must align blocks so they satisfy all alignment requirements** 
	- 8 byte alignment for GNU malloc (**libc** malloc) on Linux boxes

## **Constraints**

## **Applications**

- Can issue arbitrary sequence of malloc() and free() requests
- **f** free() requests must be made only for a previously malloc()'d block

**University of Washington**

## **Allocators**

- Can't control number or size of allocated blocks
- Must respond immediately to malloc() requests
	- *i.e*., can't reorder or buffer requests
- Must allocate blocks from free memory
	- *i.e.*, can only place allocated blocks in free memory
- **Must align blocks so they satisfy all alignment requirements** 
	- 8 byte alignment for GNU malloc (**libc** malloc) on Linux boxes

- Can't move the allocated blocks once they are malloc()'d
	- *i.e*., compaction is not allowed. *Why not?*

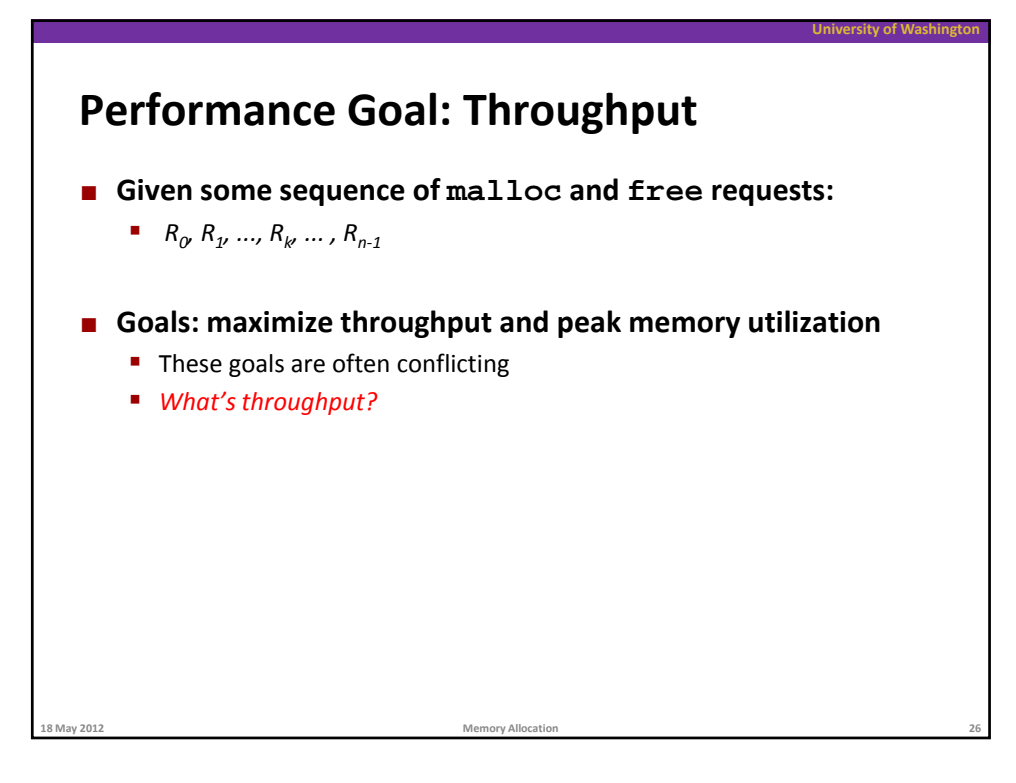

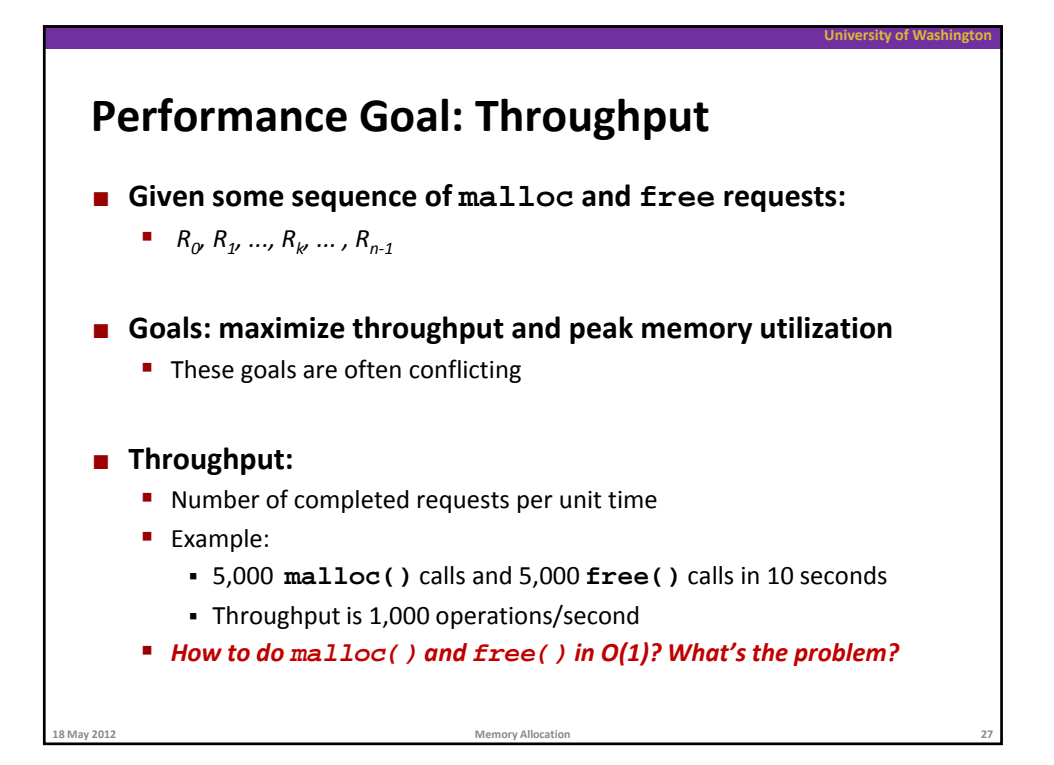

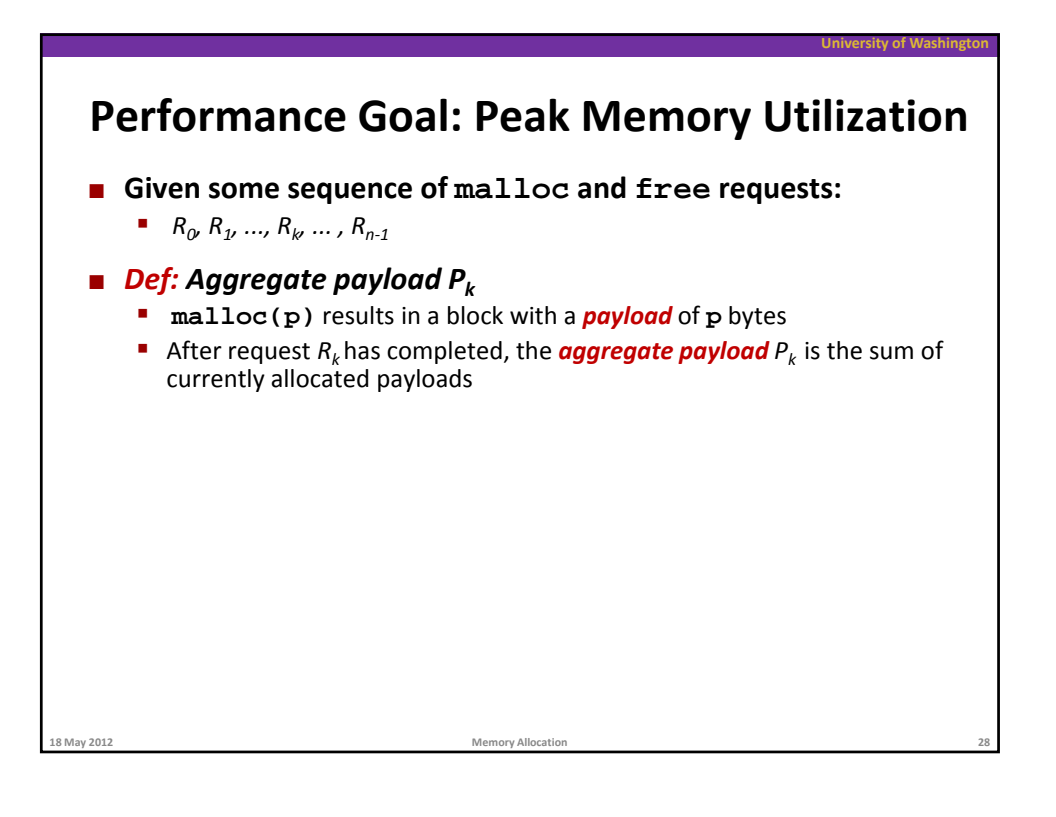

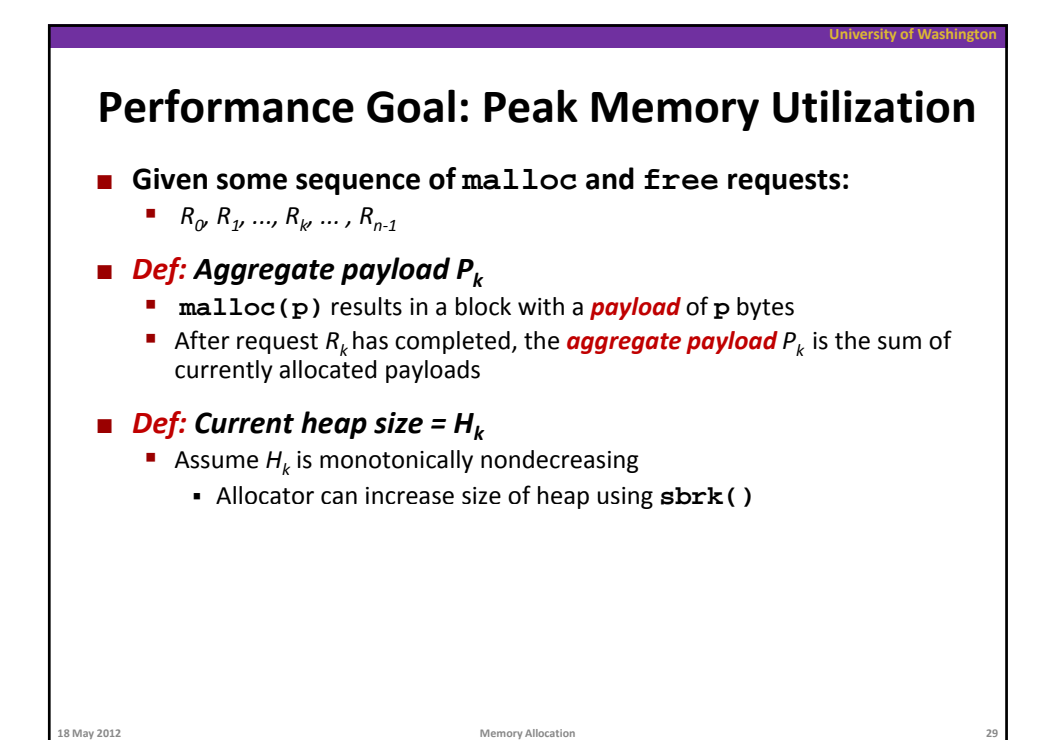

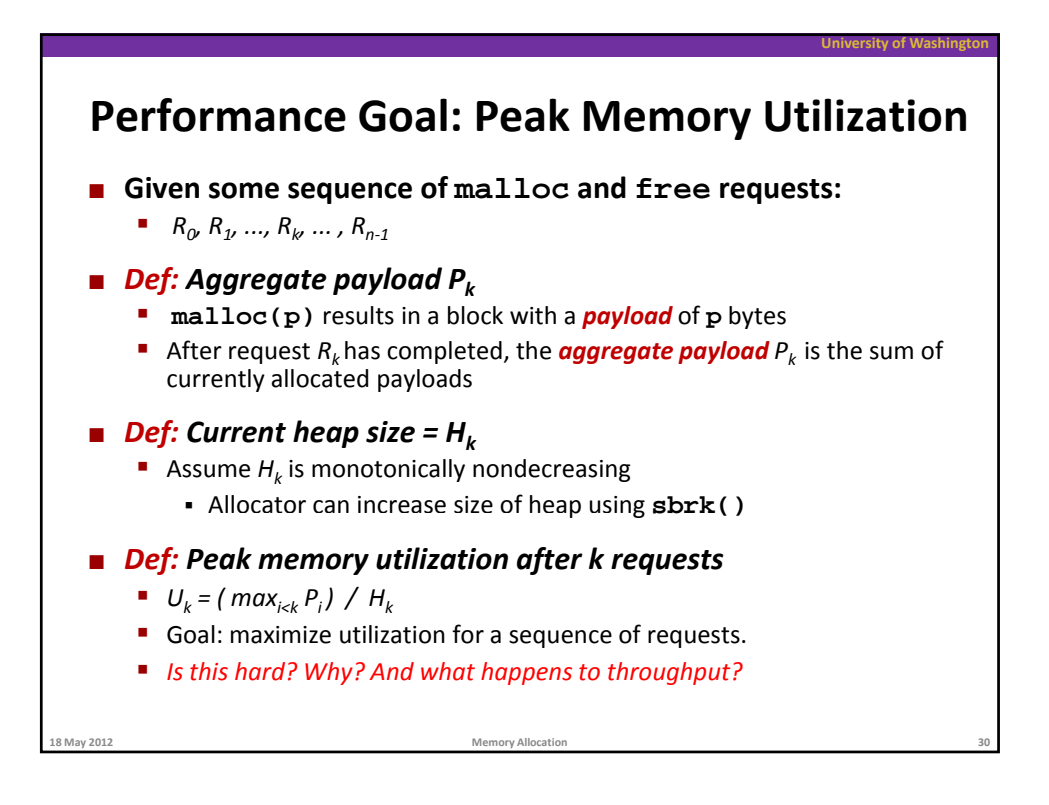

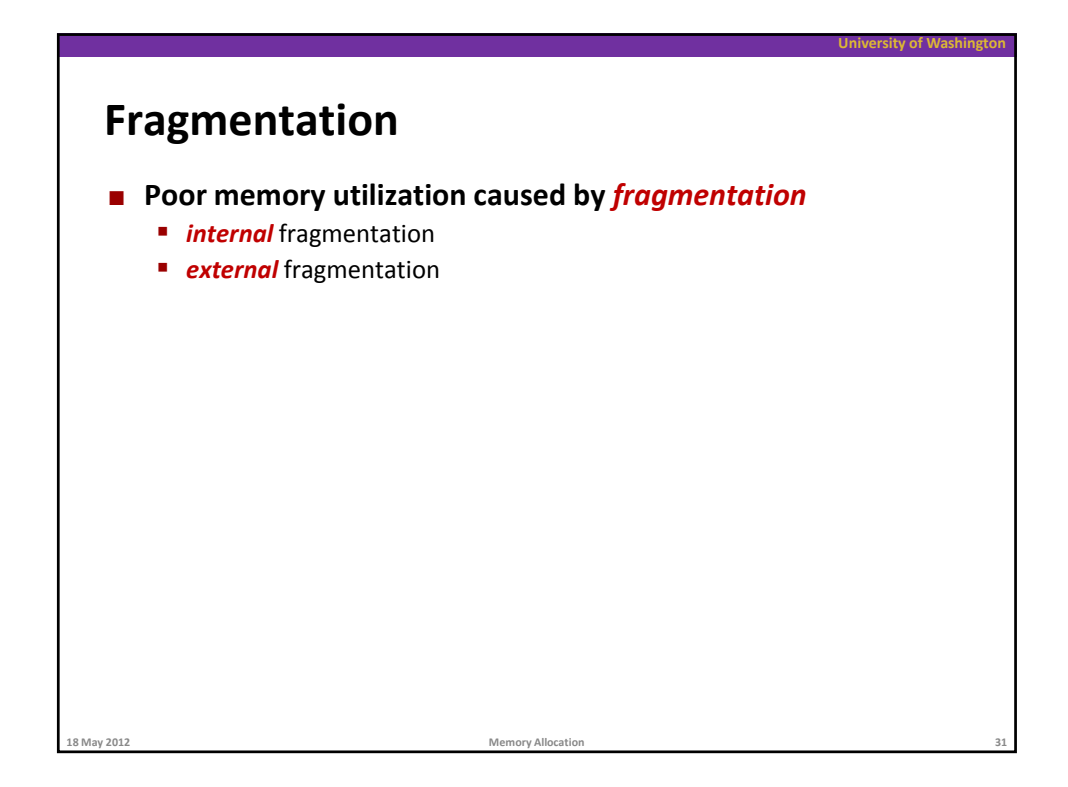

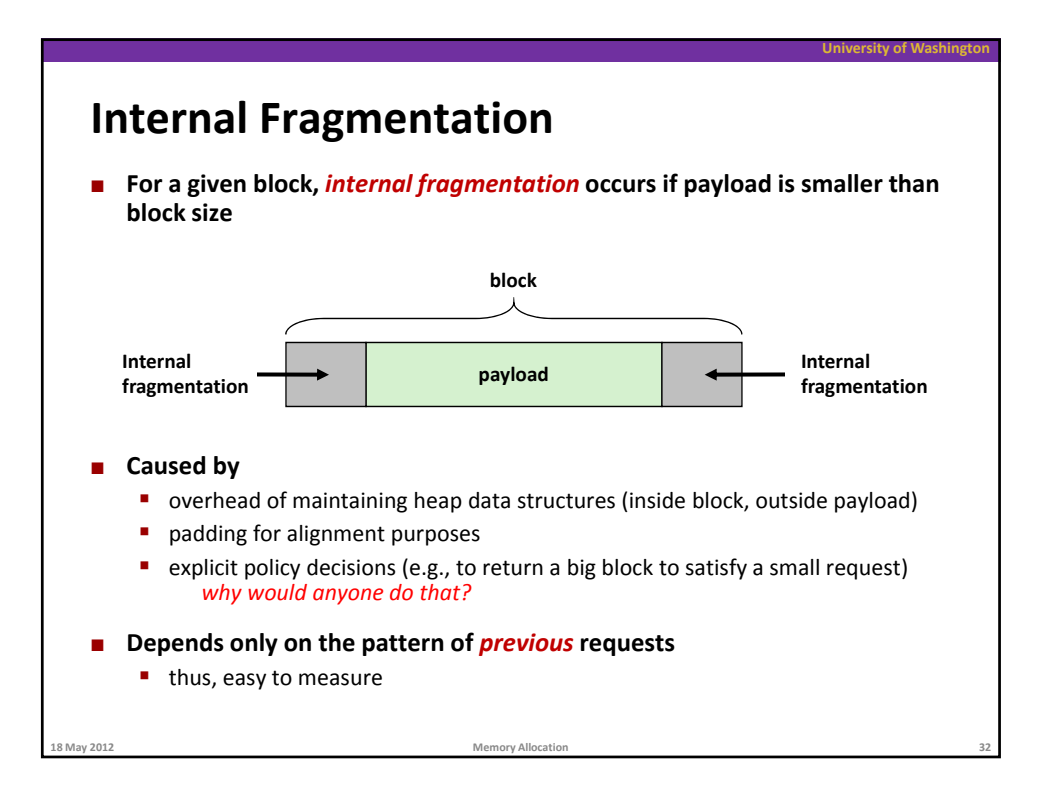

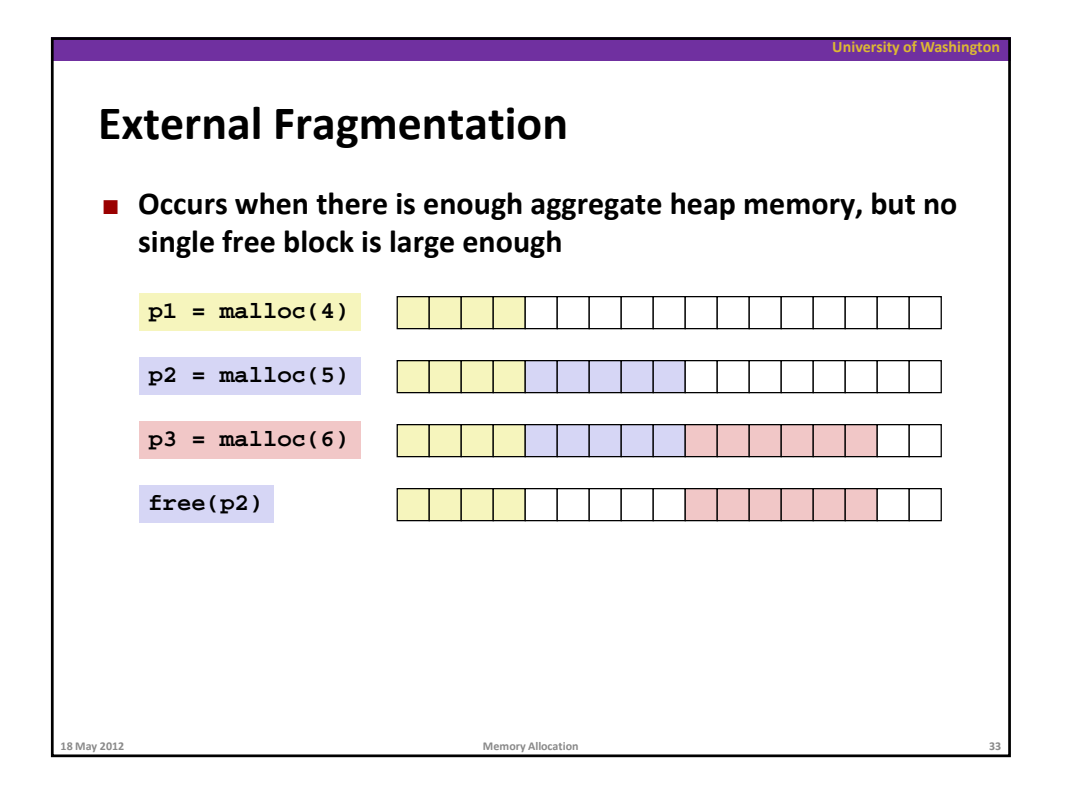

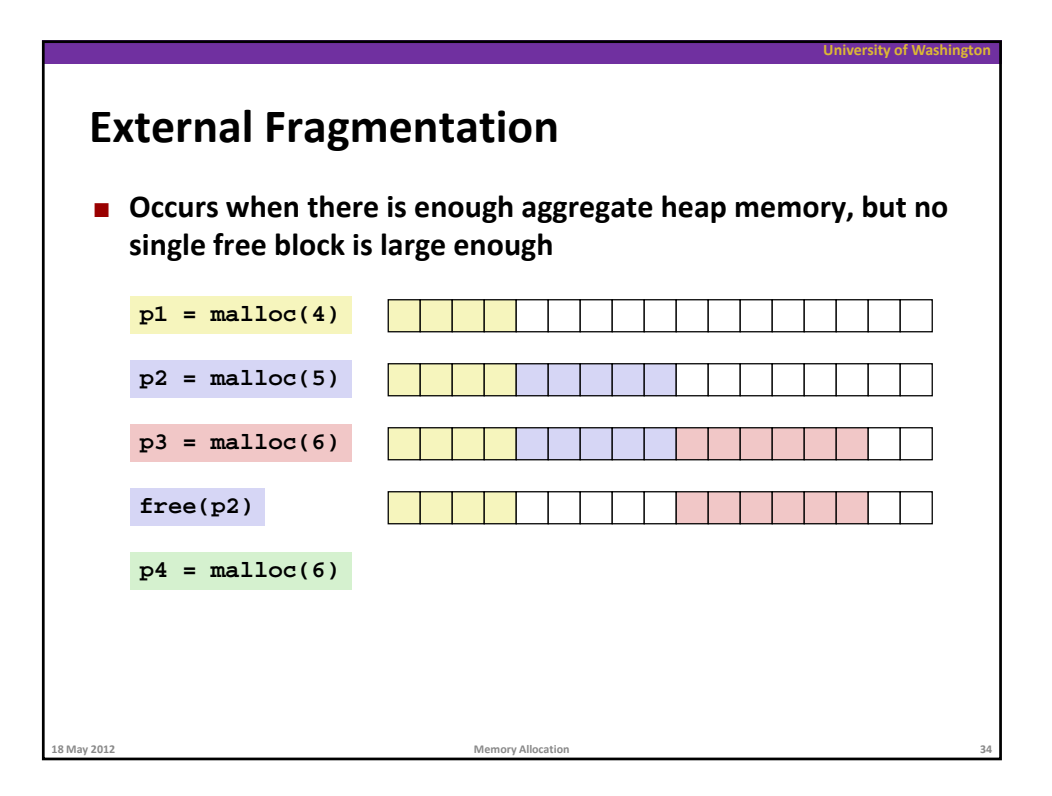

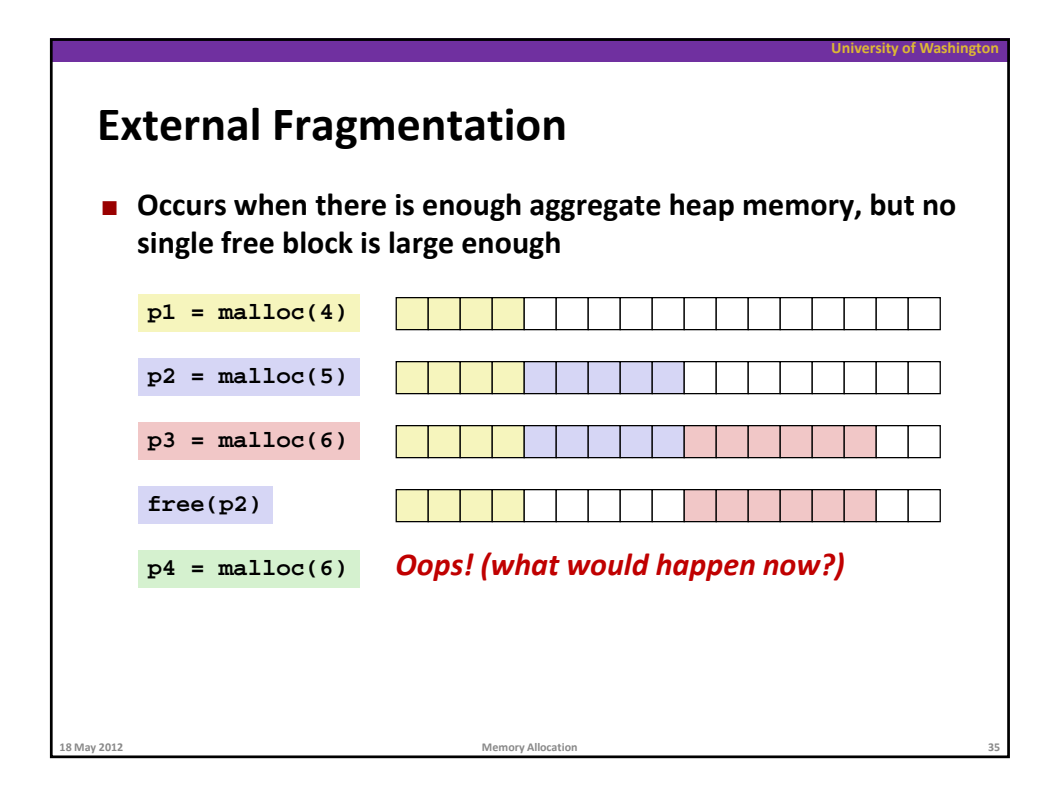

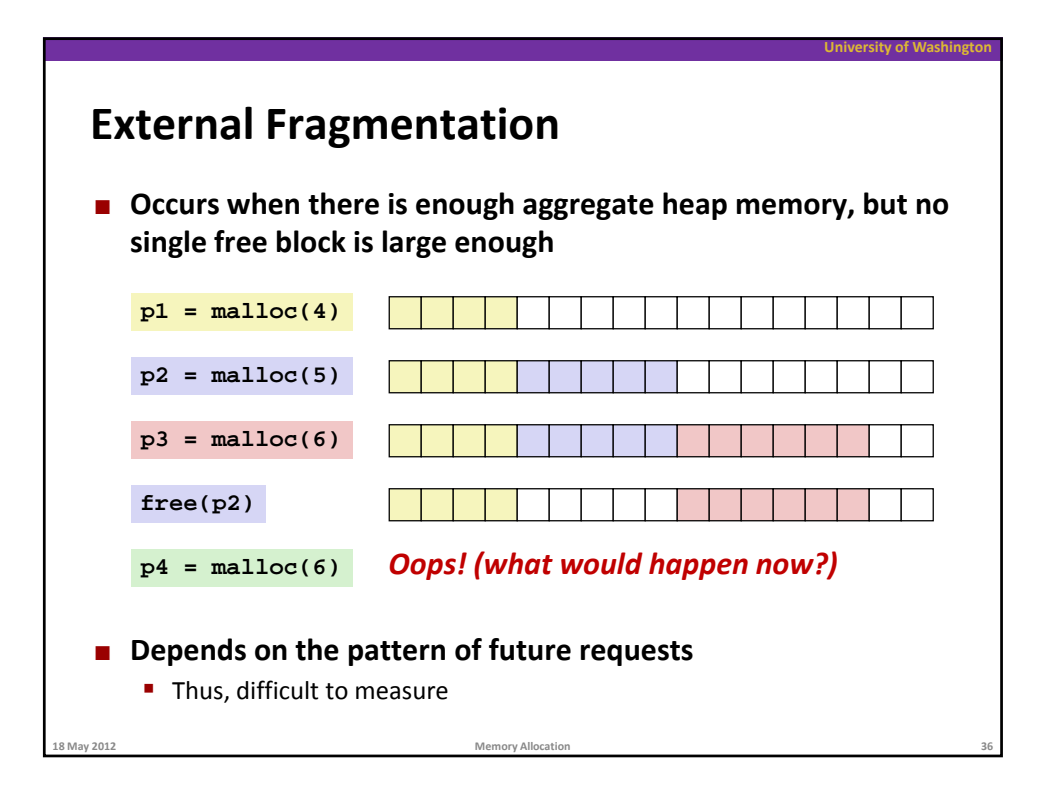

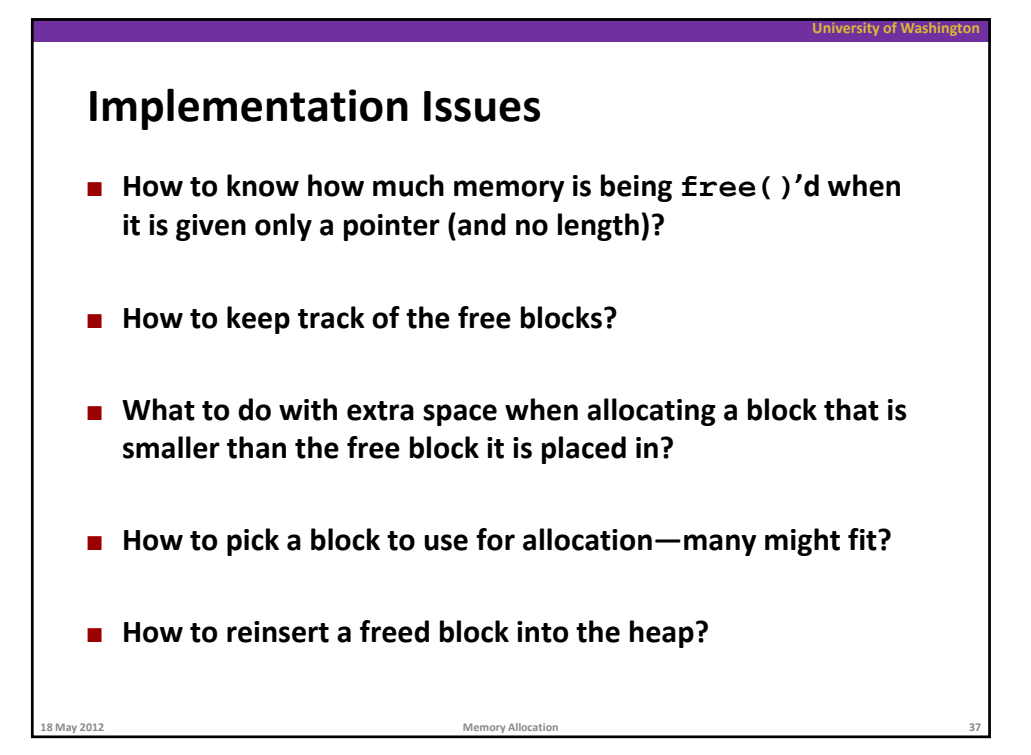

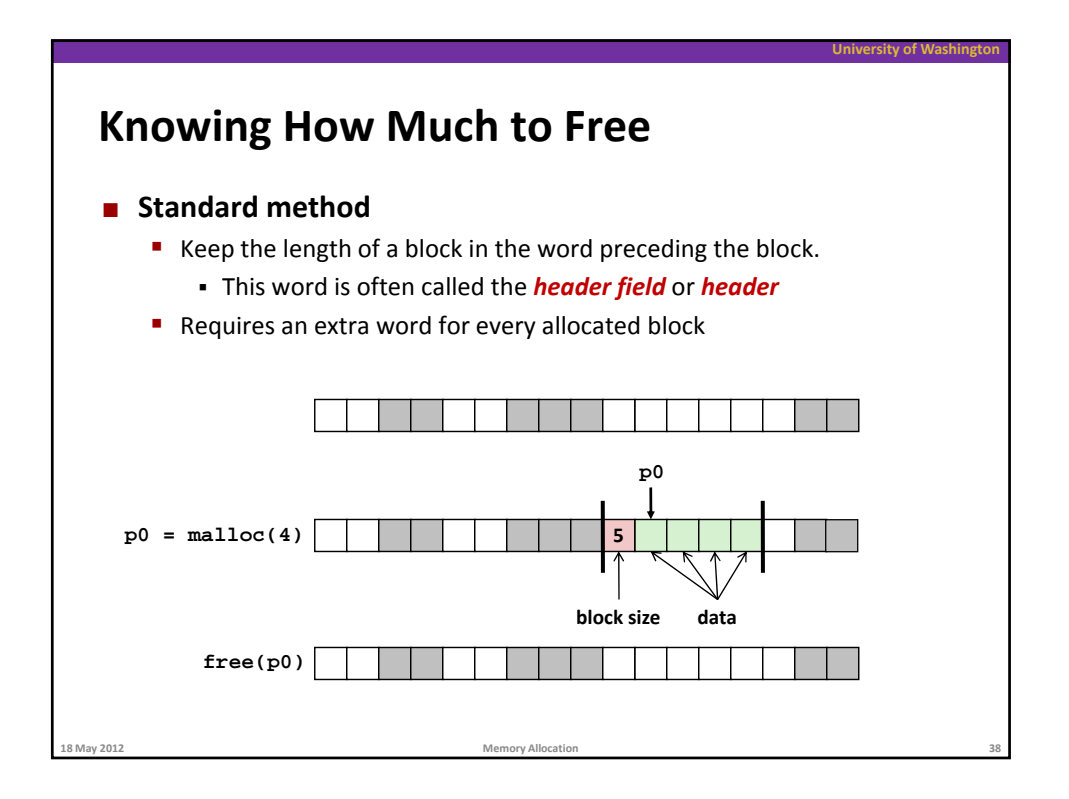

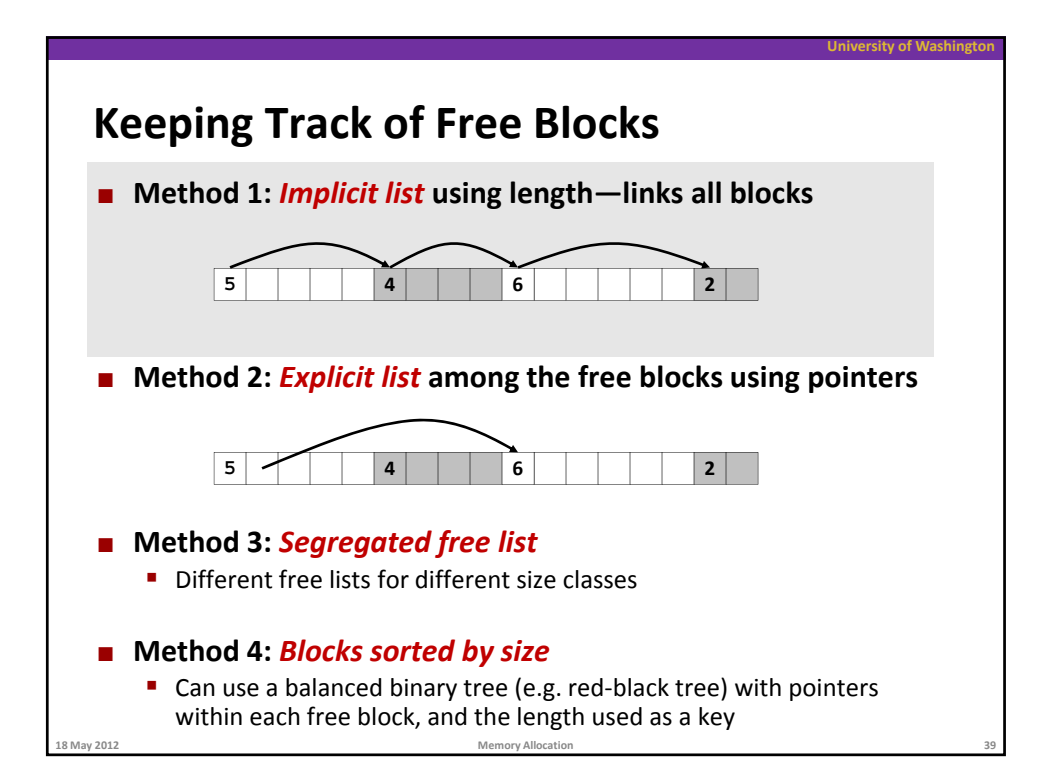

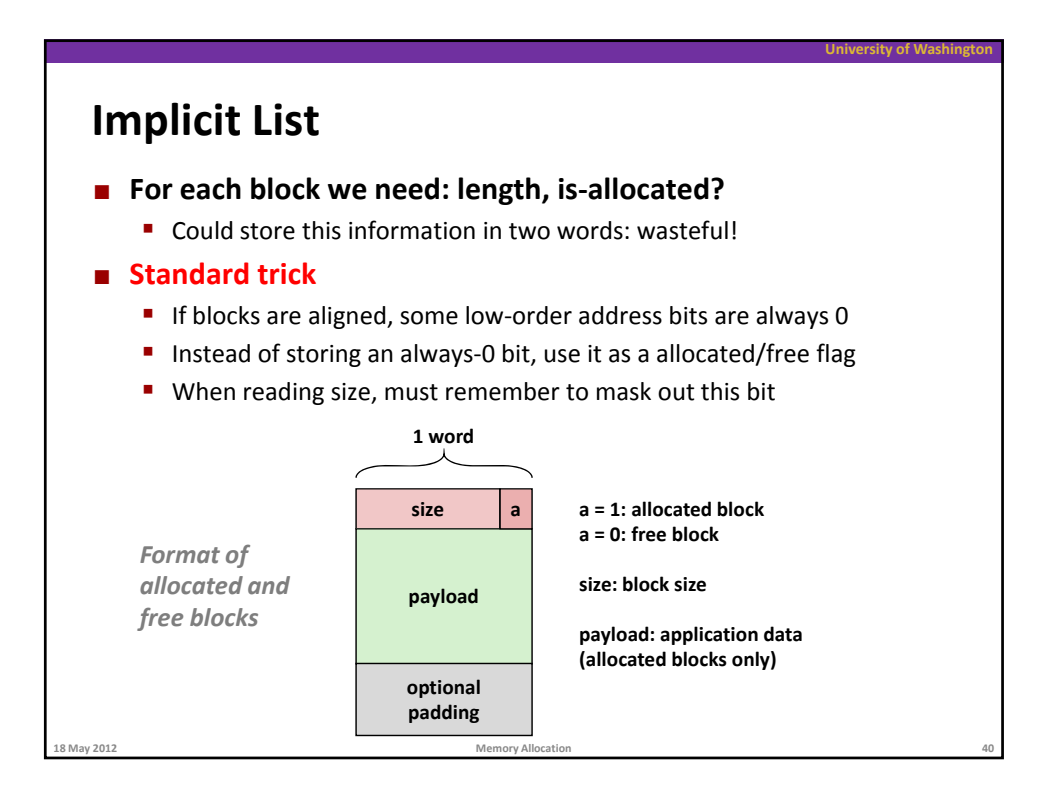

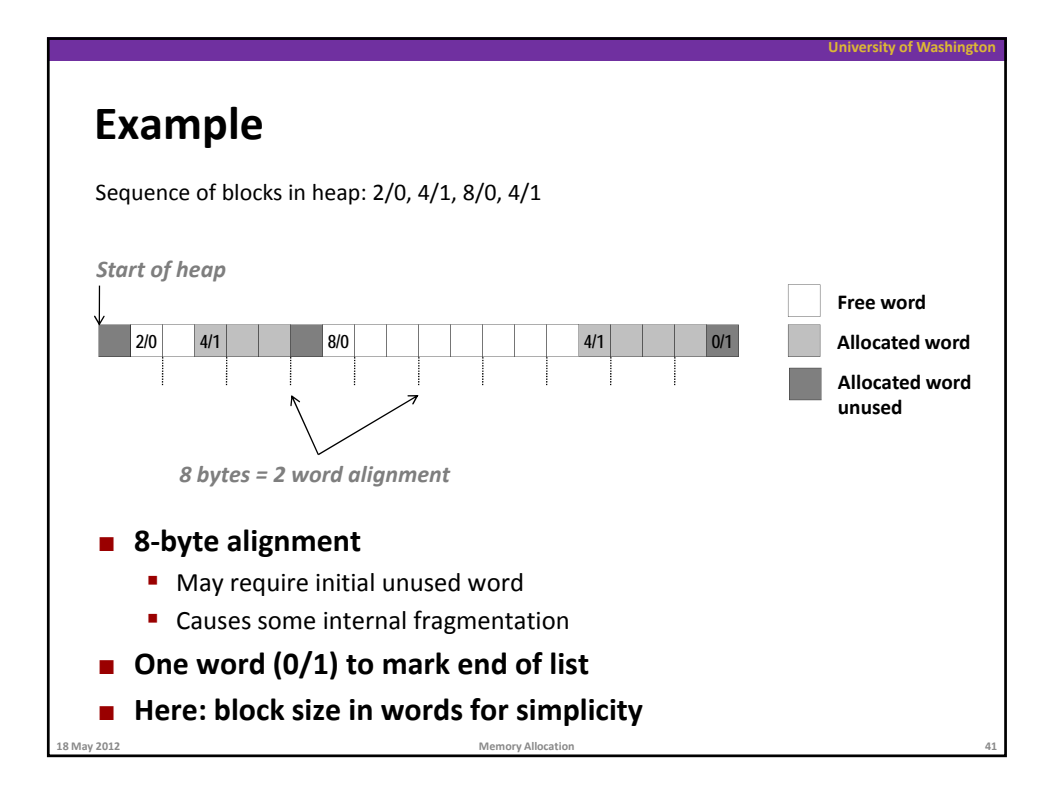

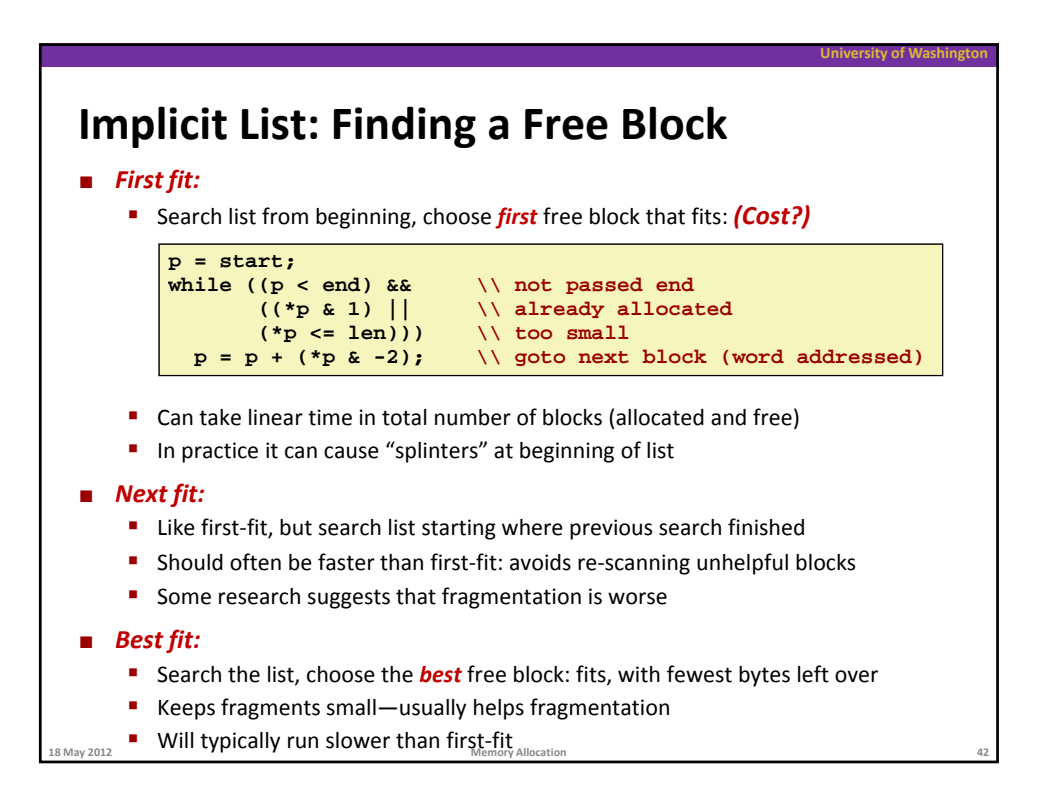

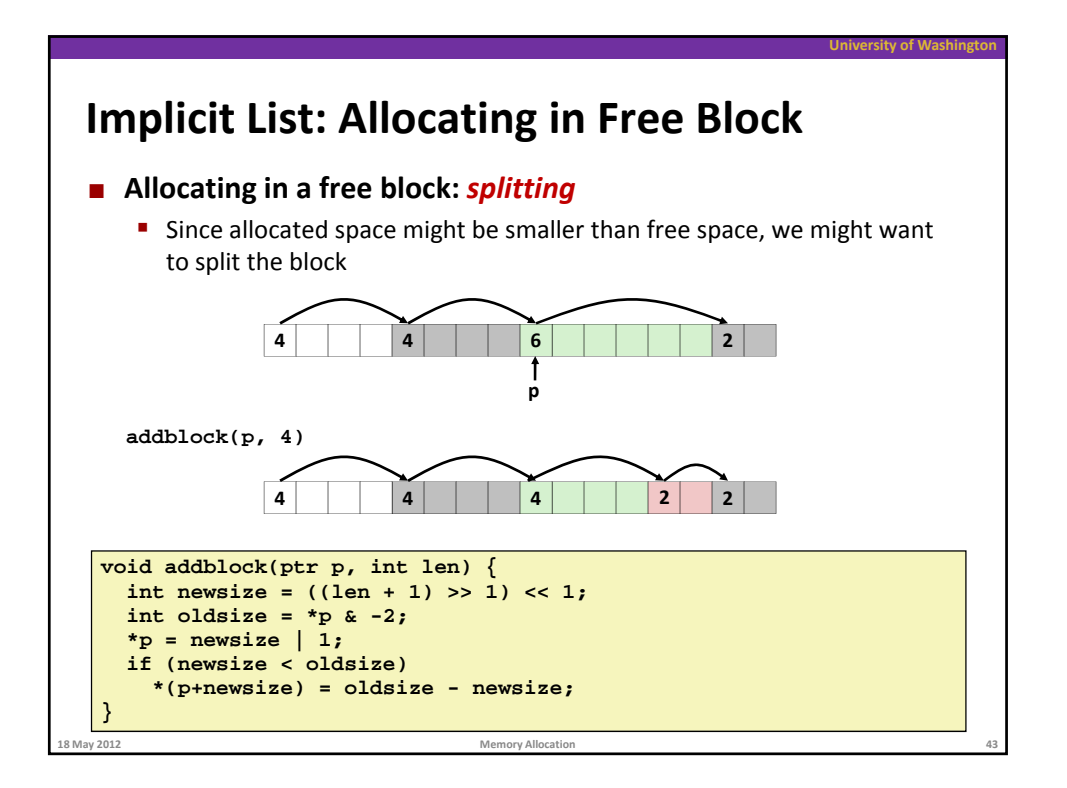

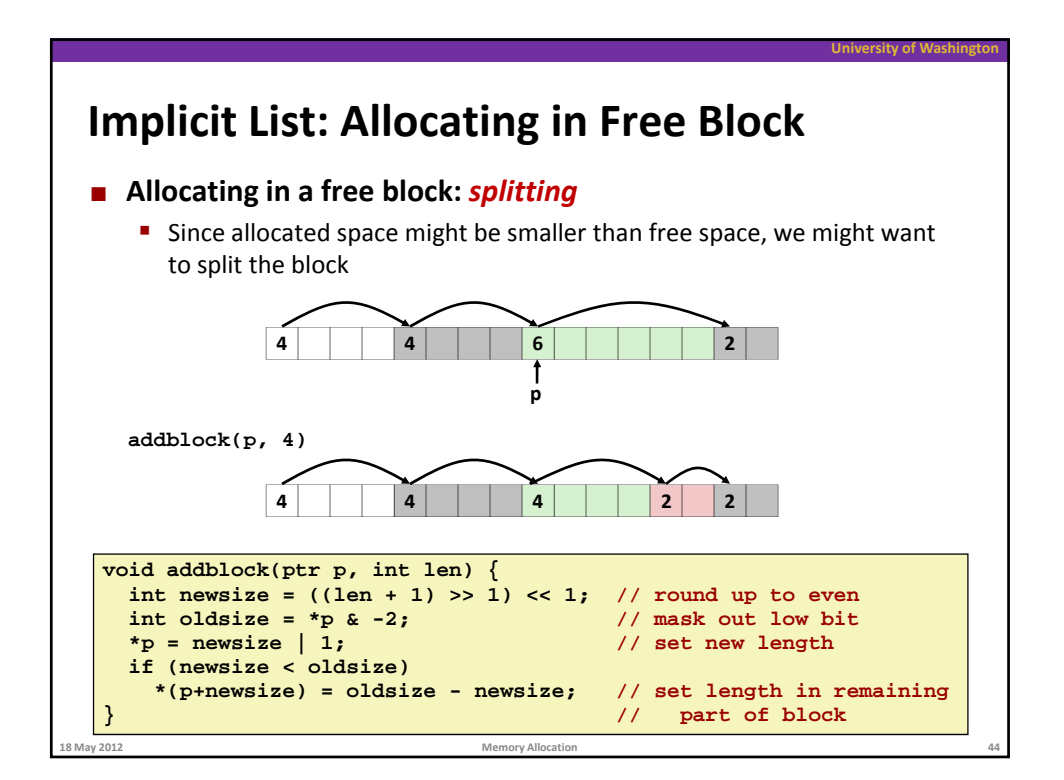

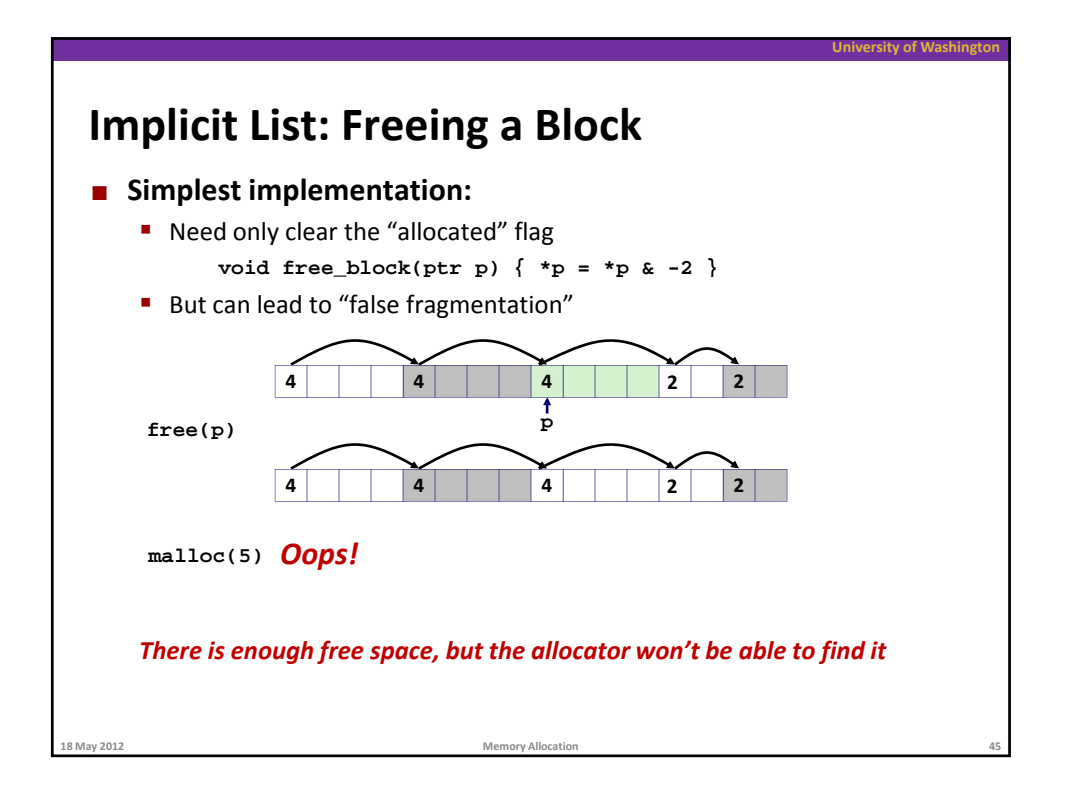

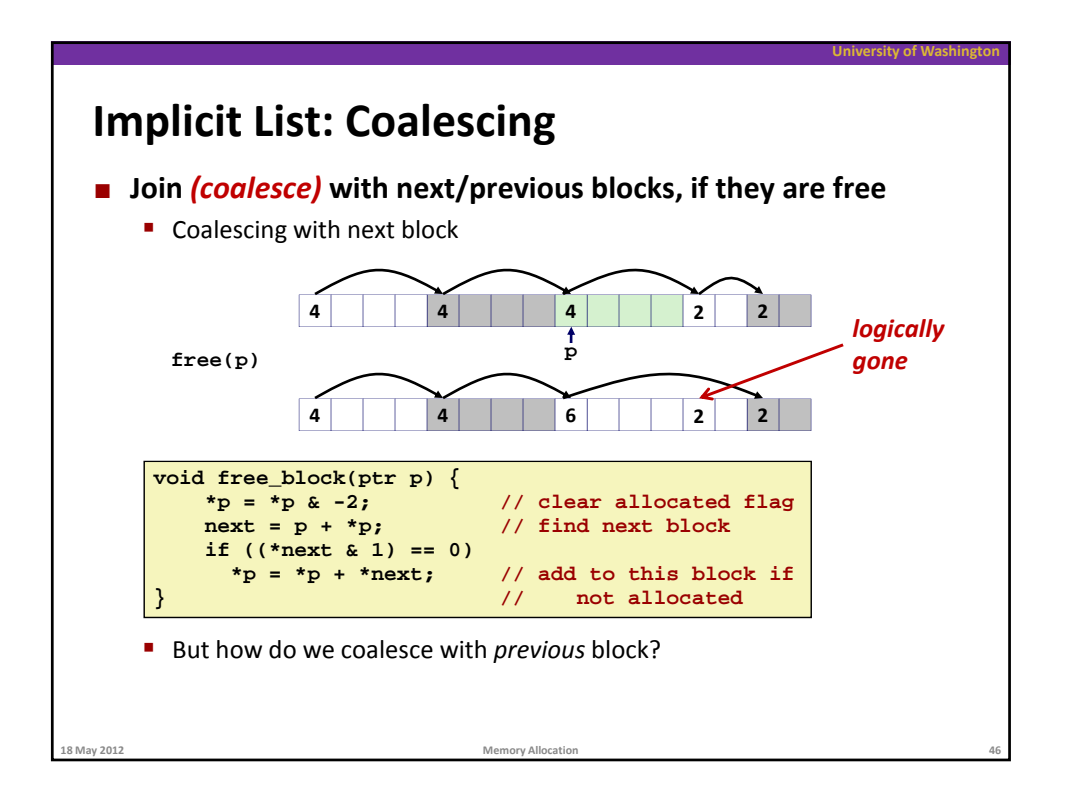

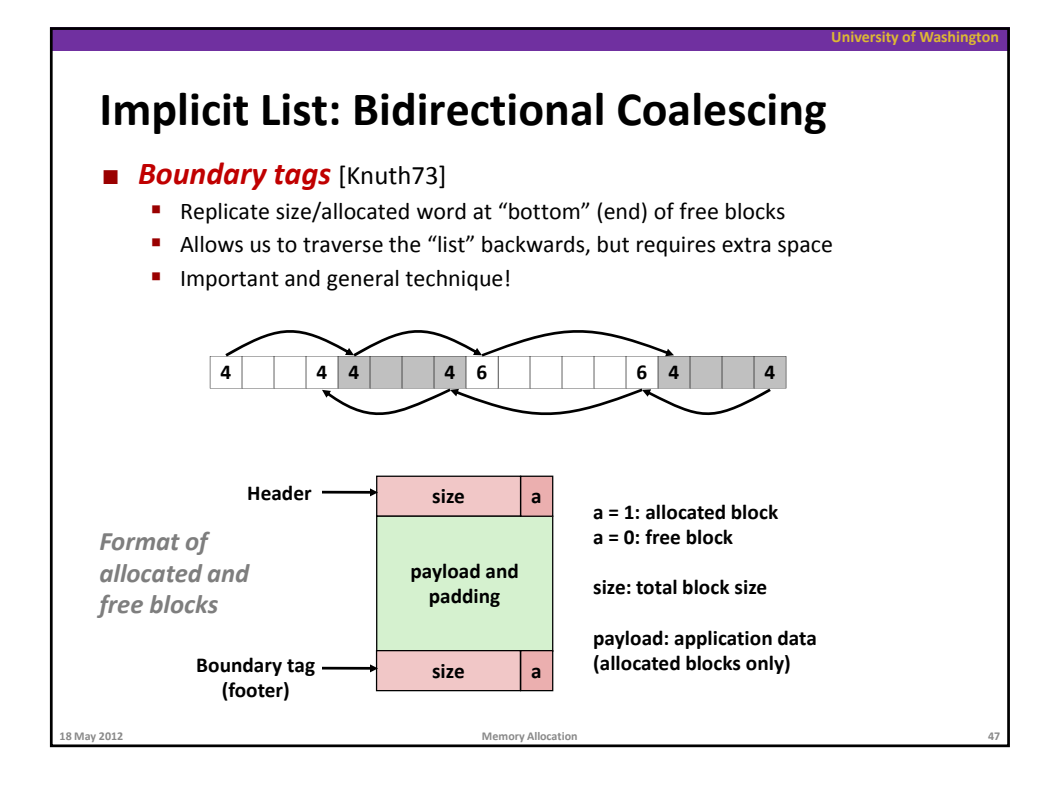

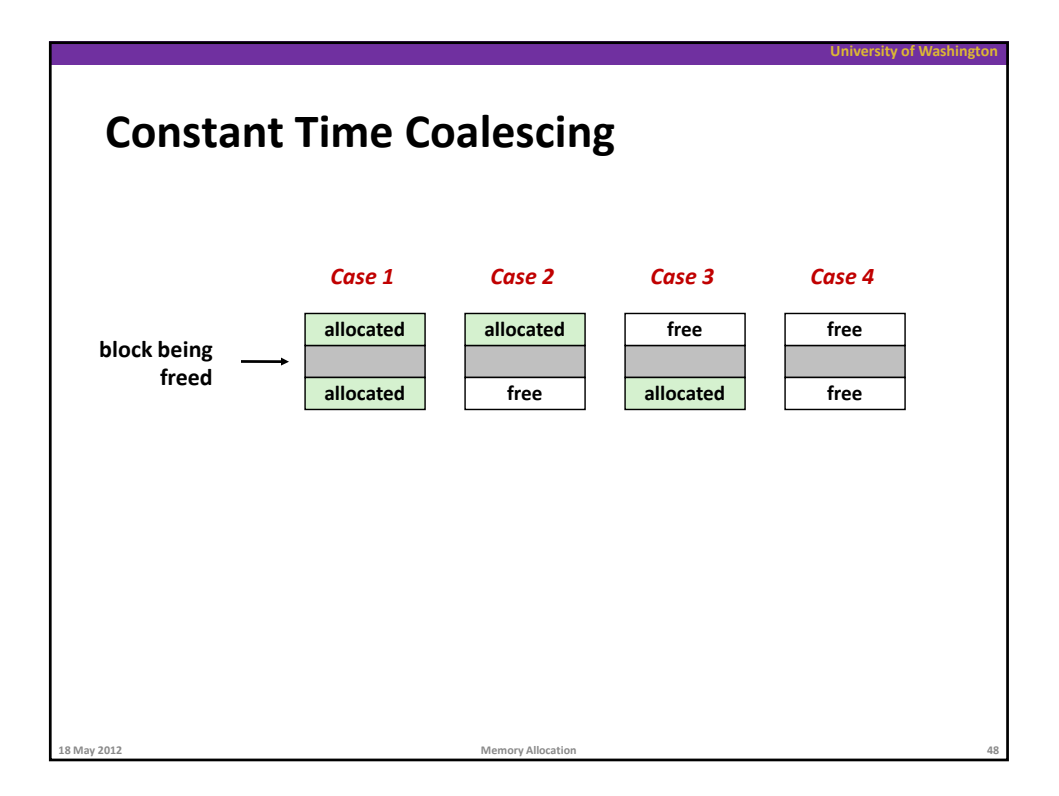

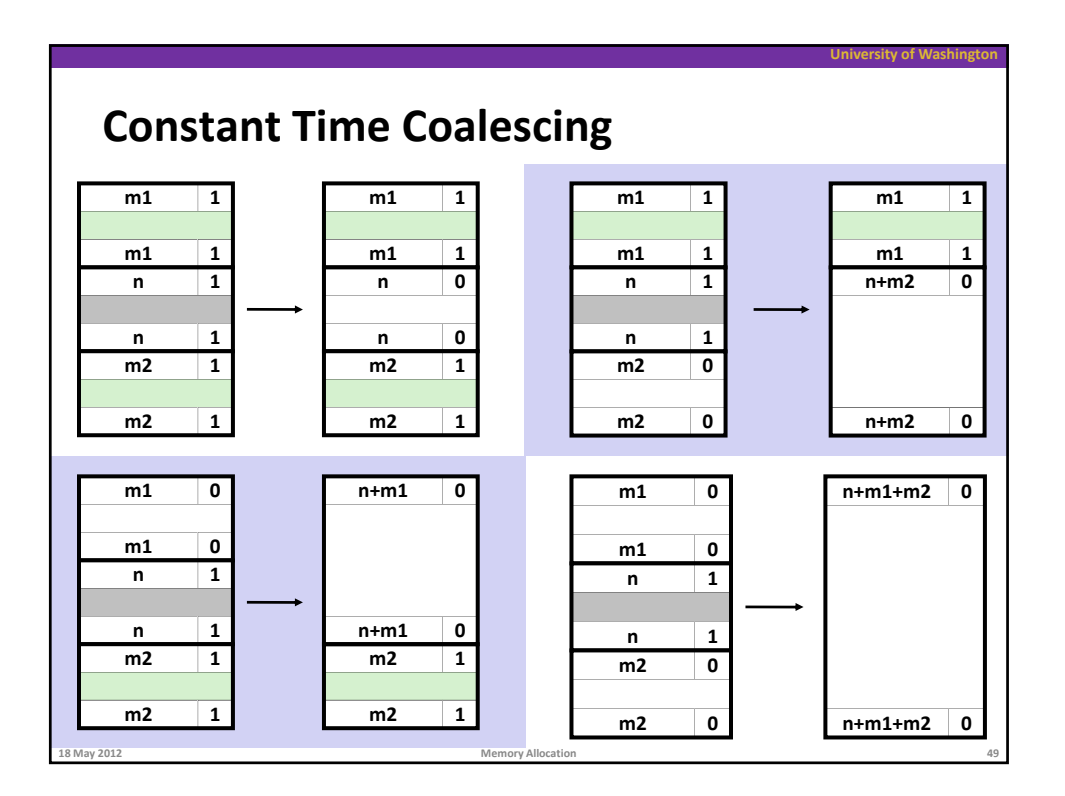

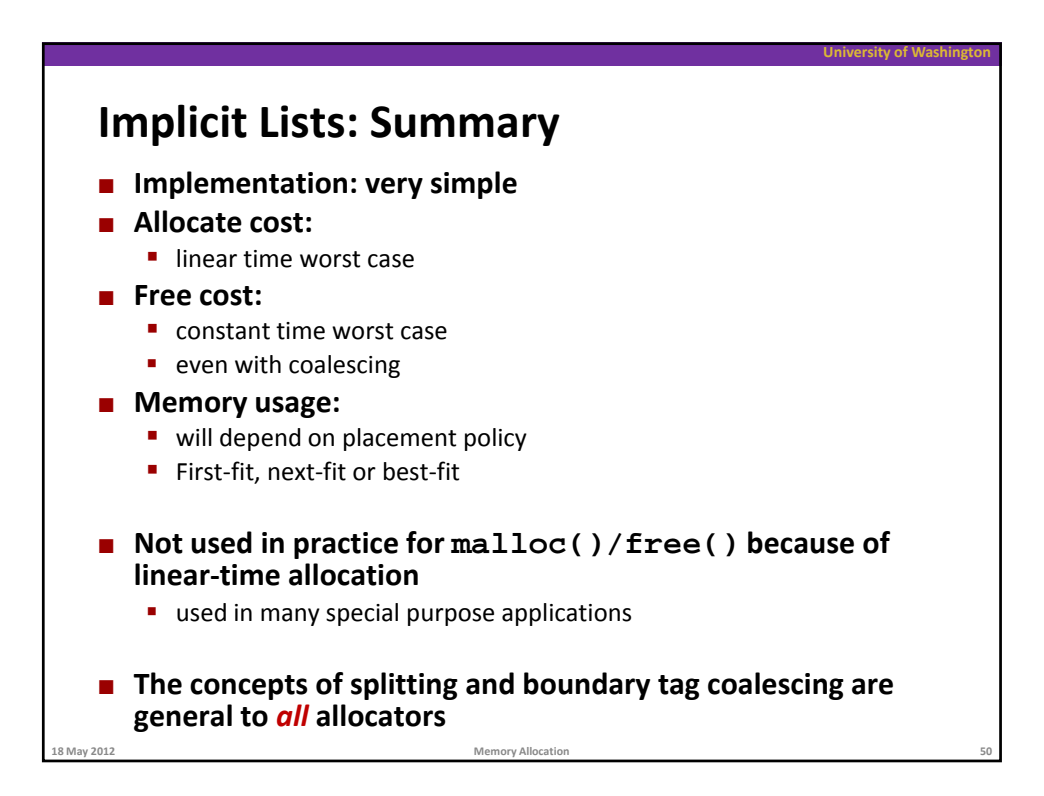

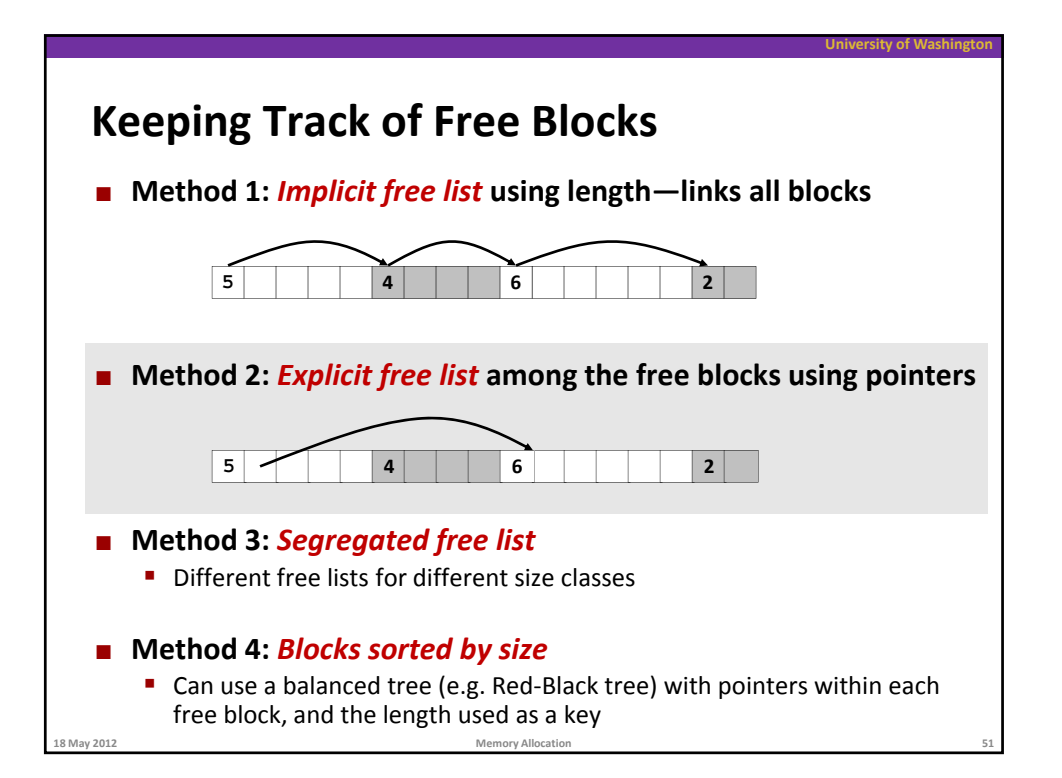

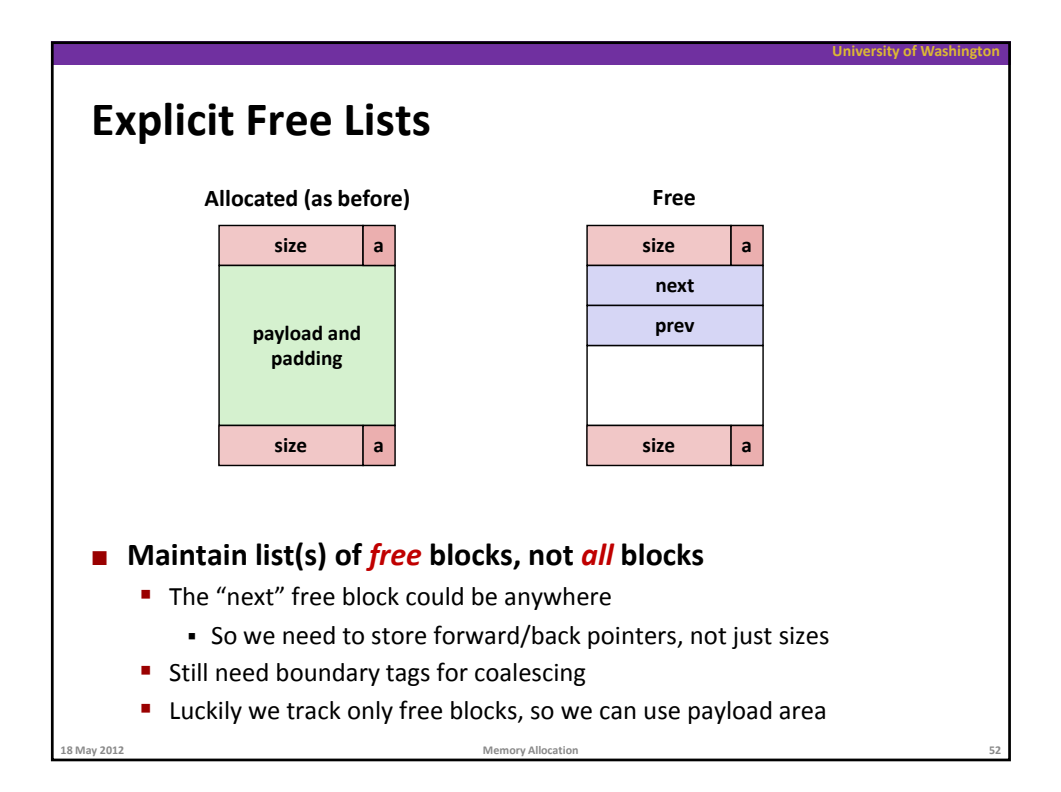

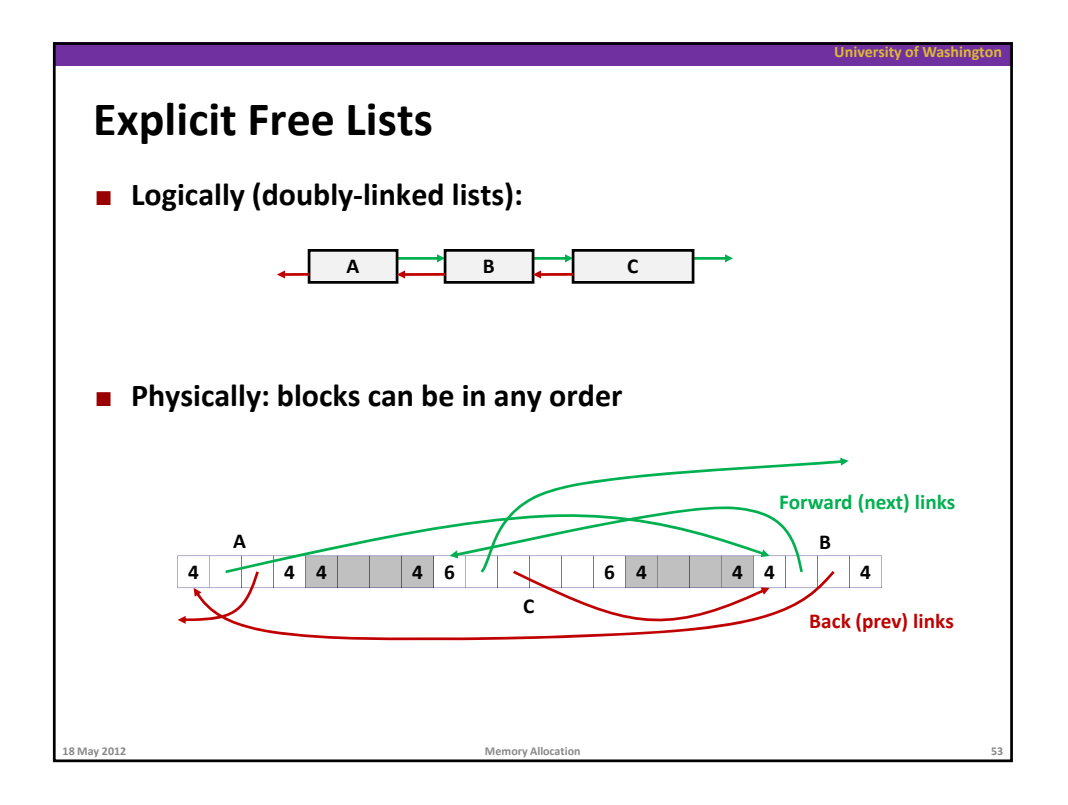

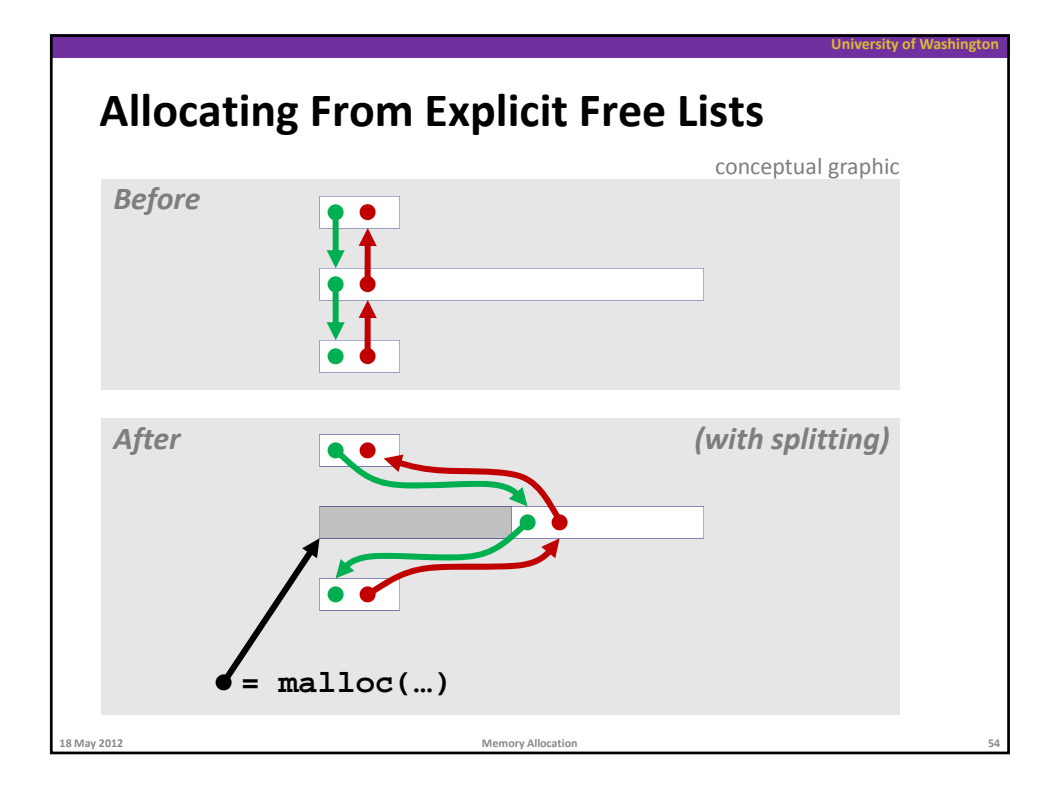

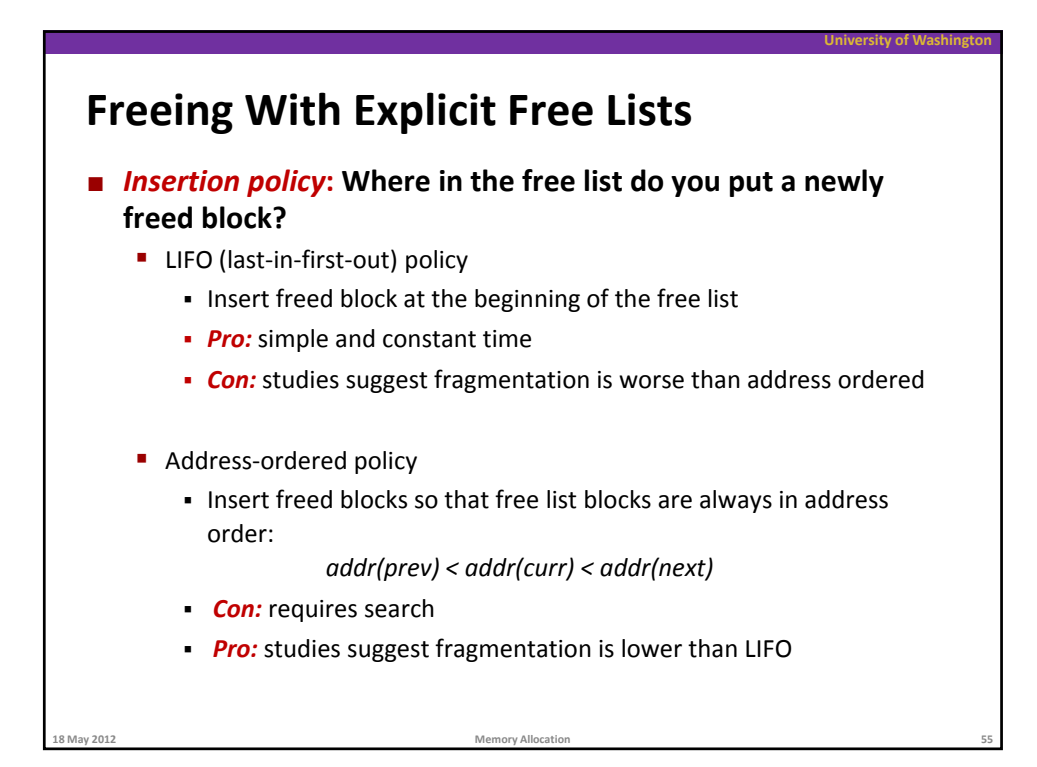

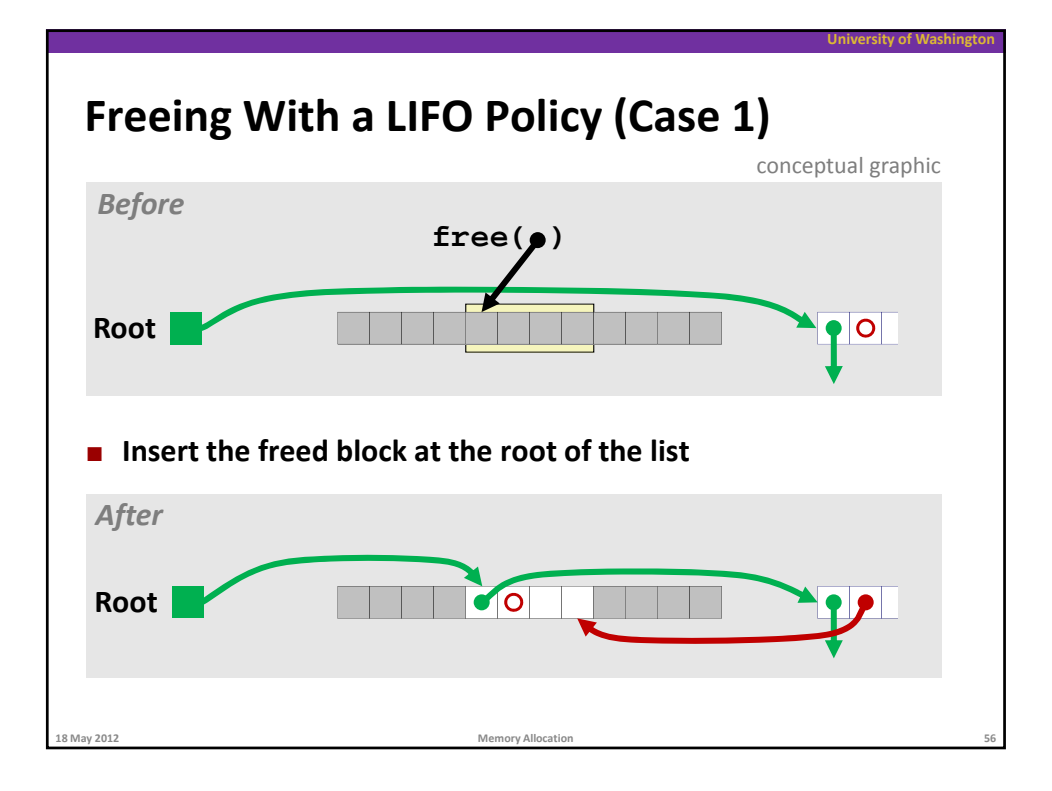

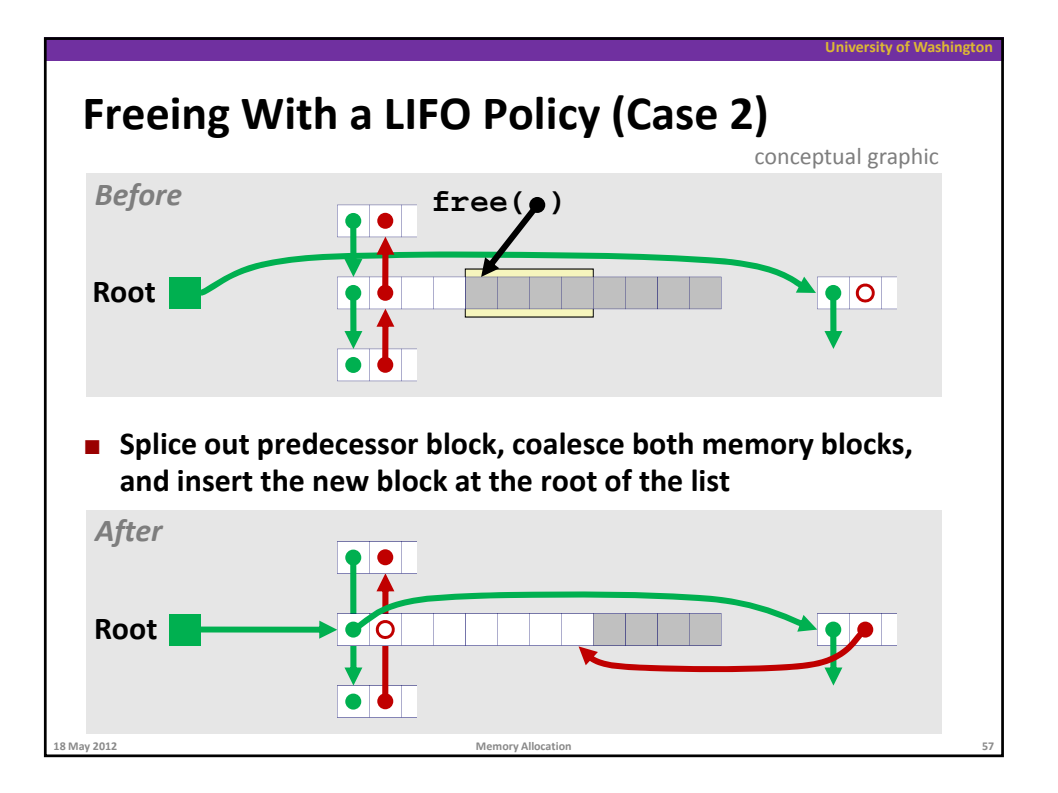

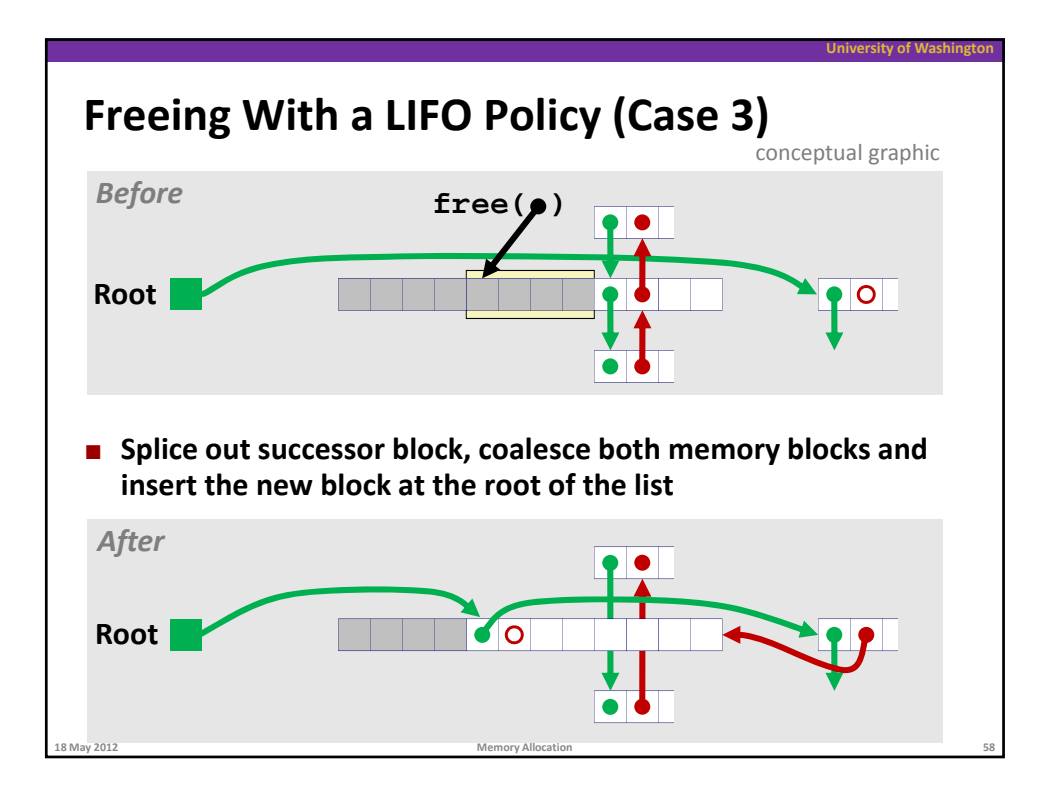

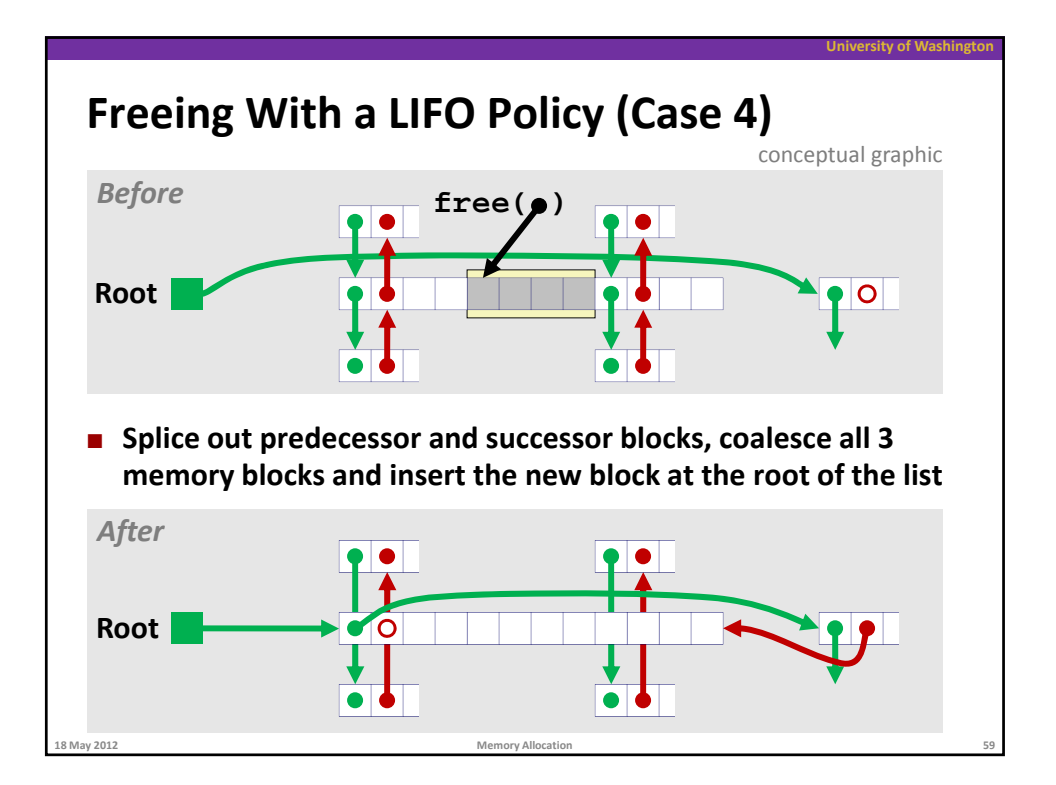

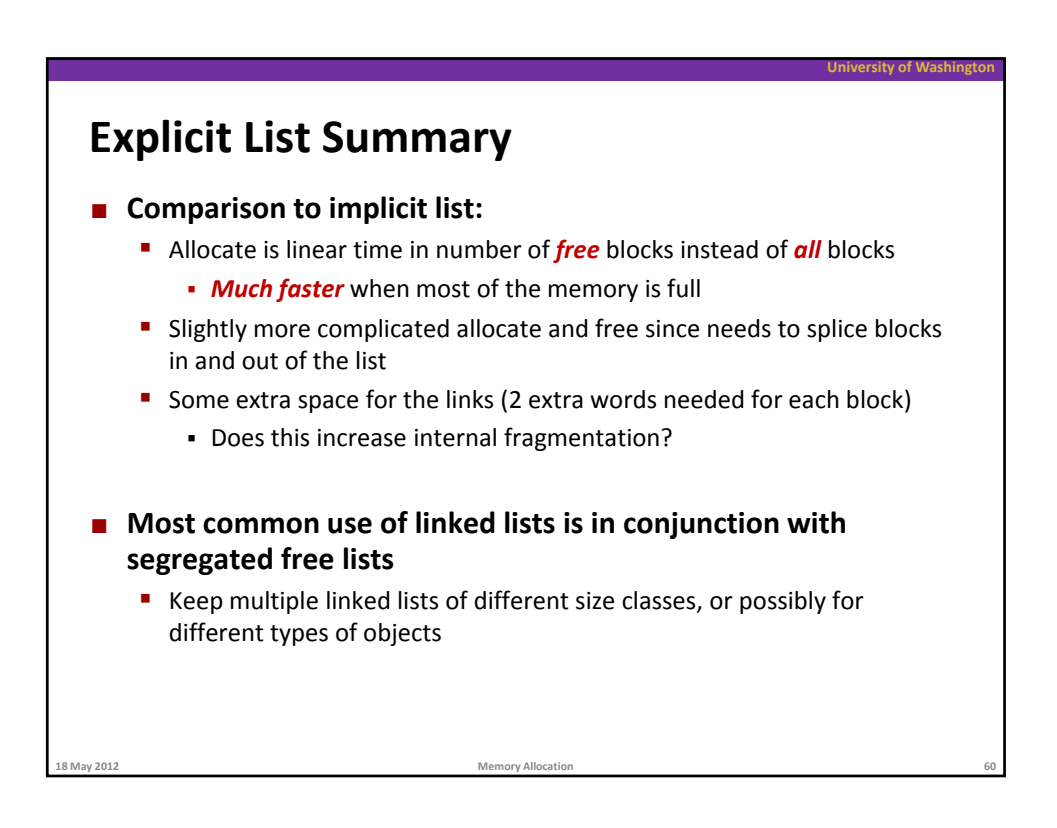

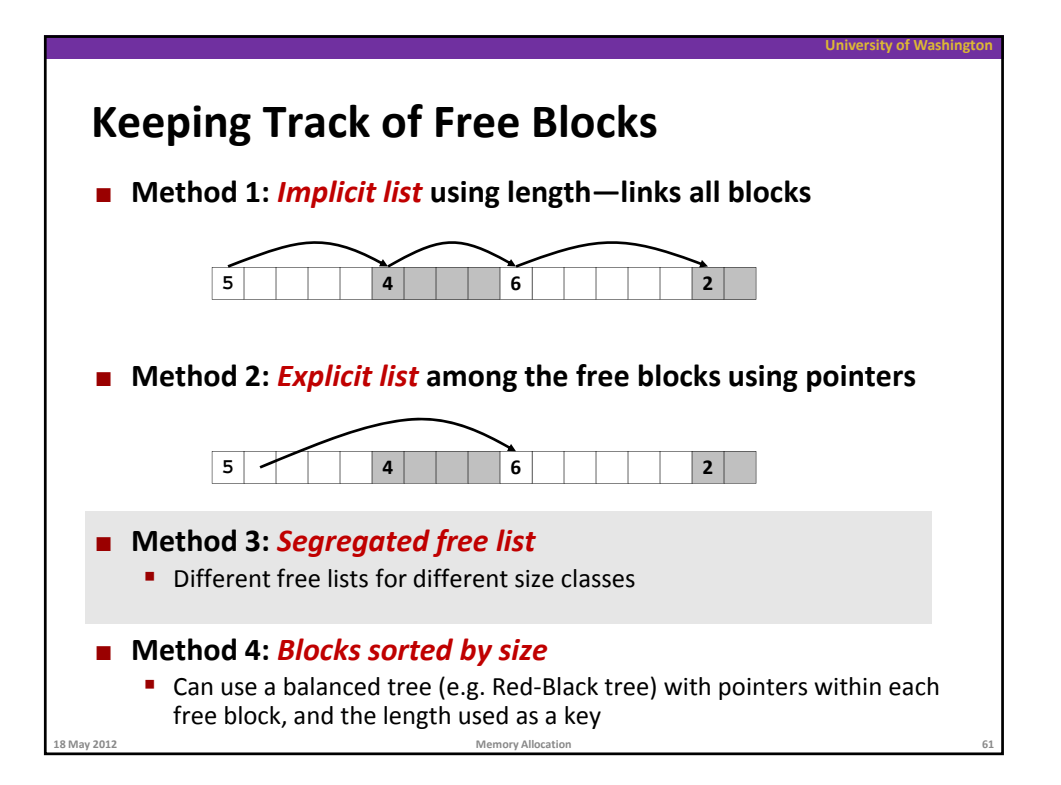

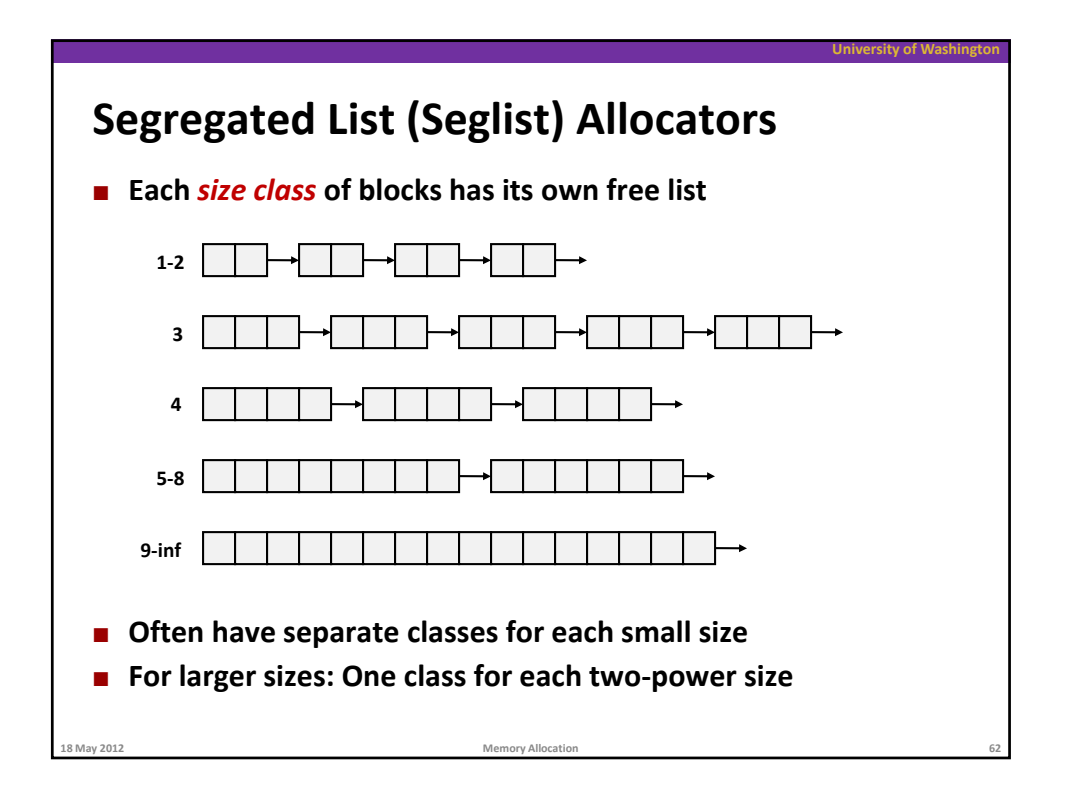

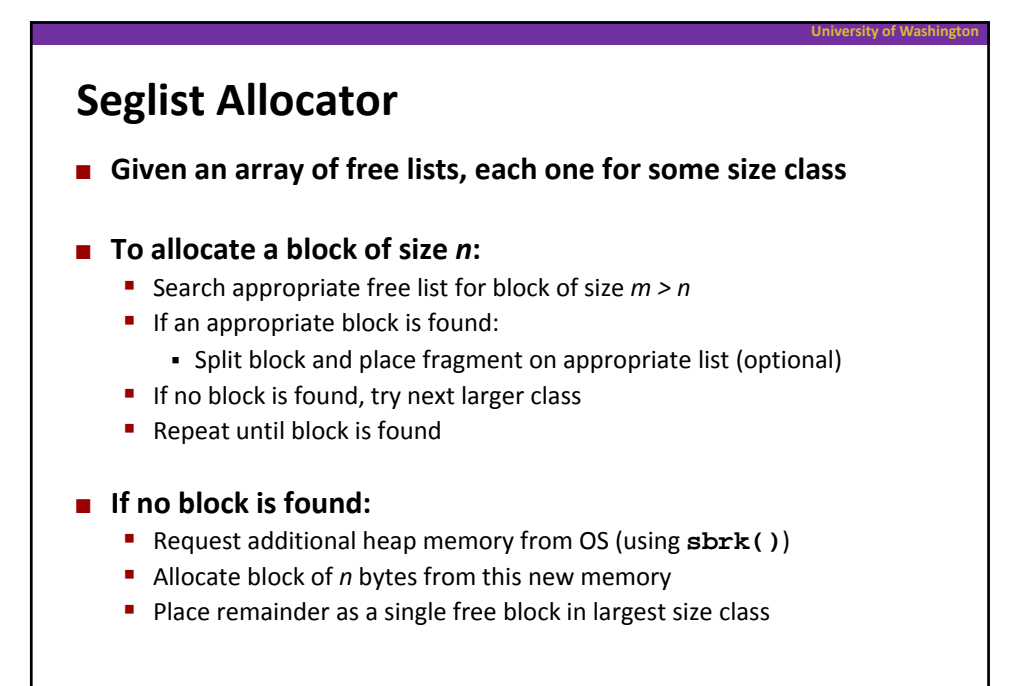

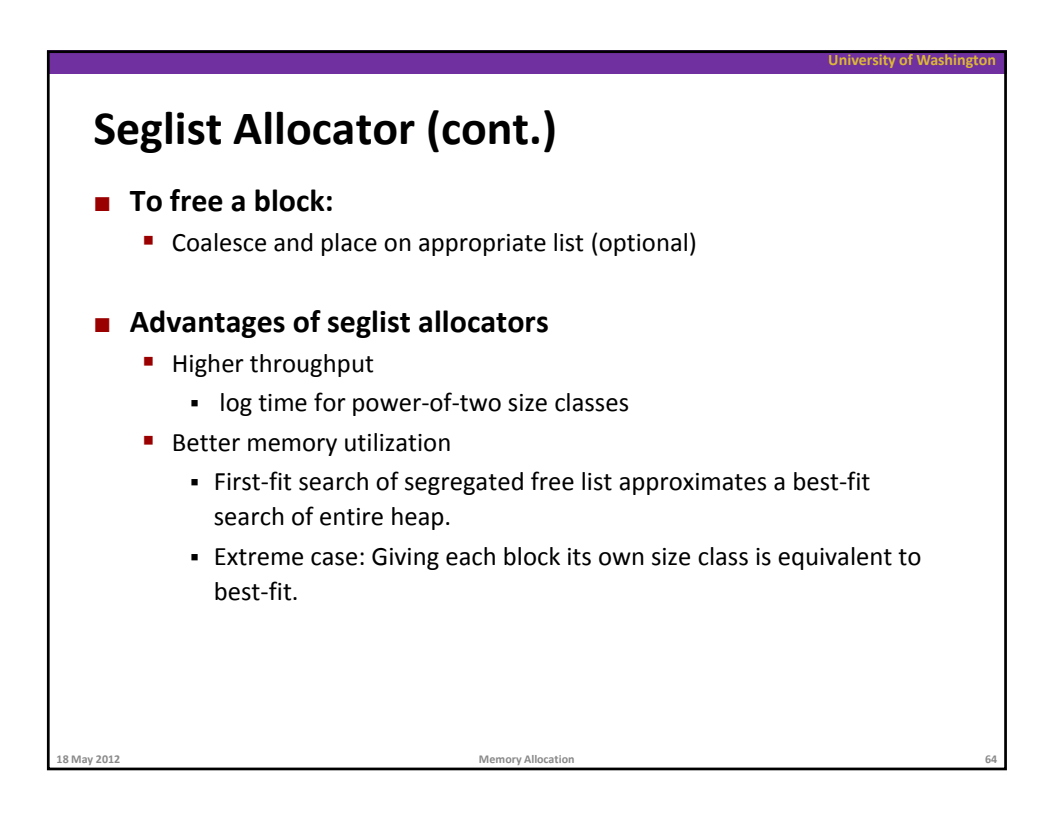

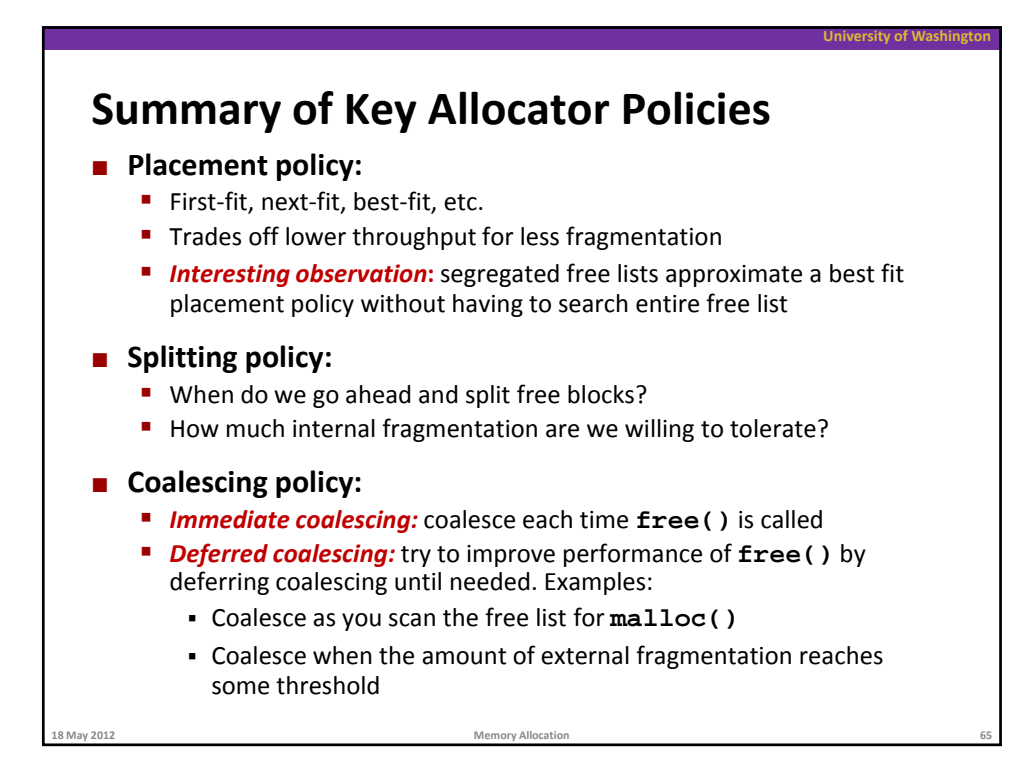

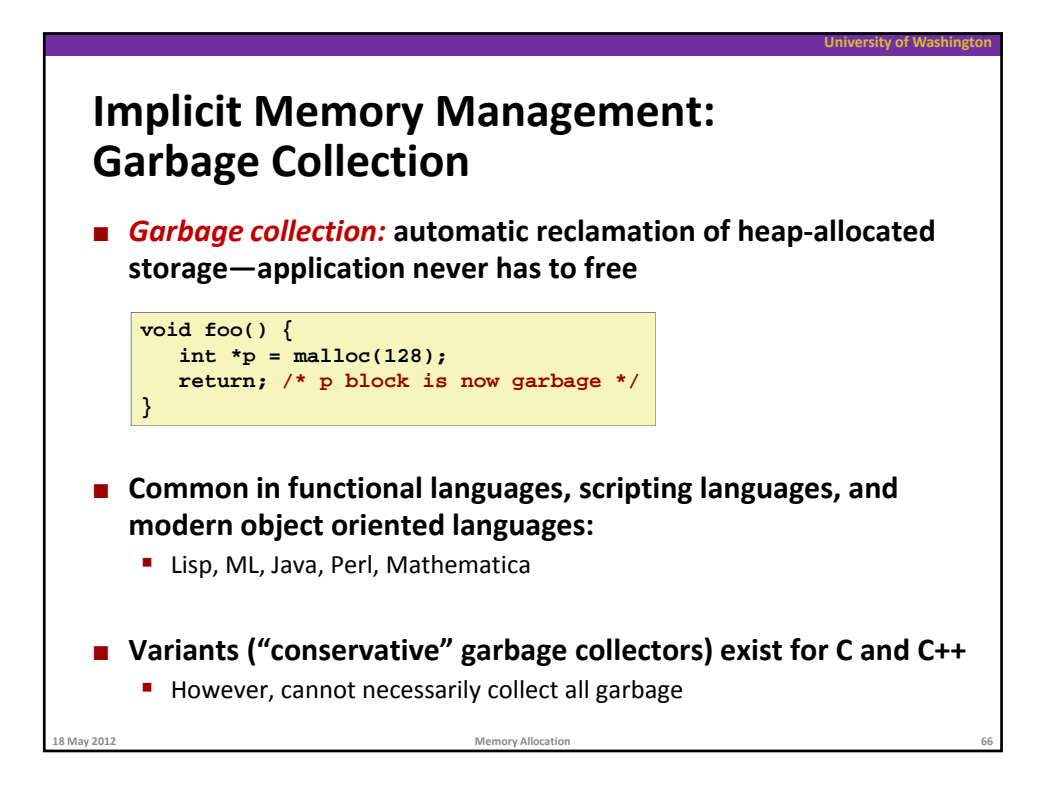

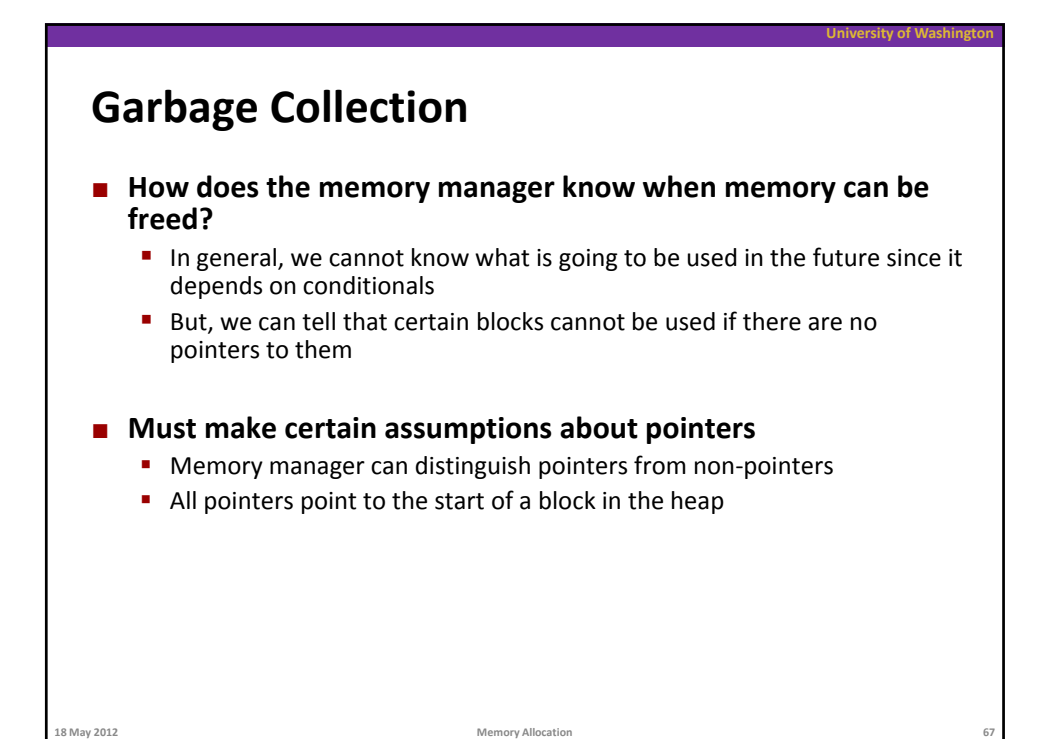

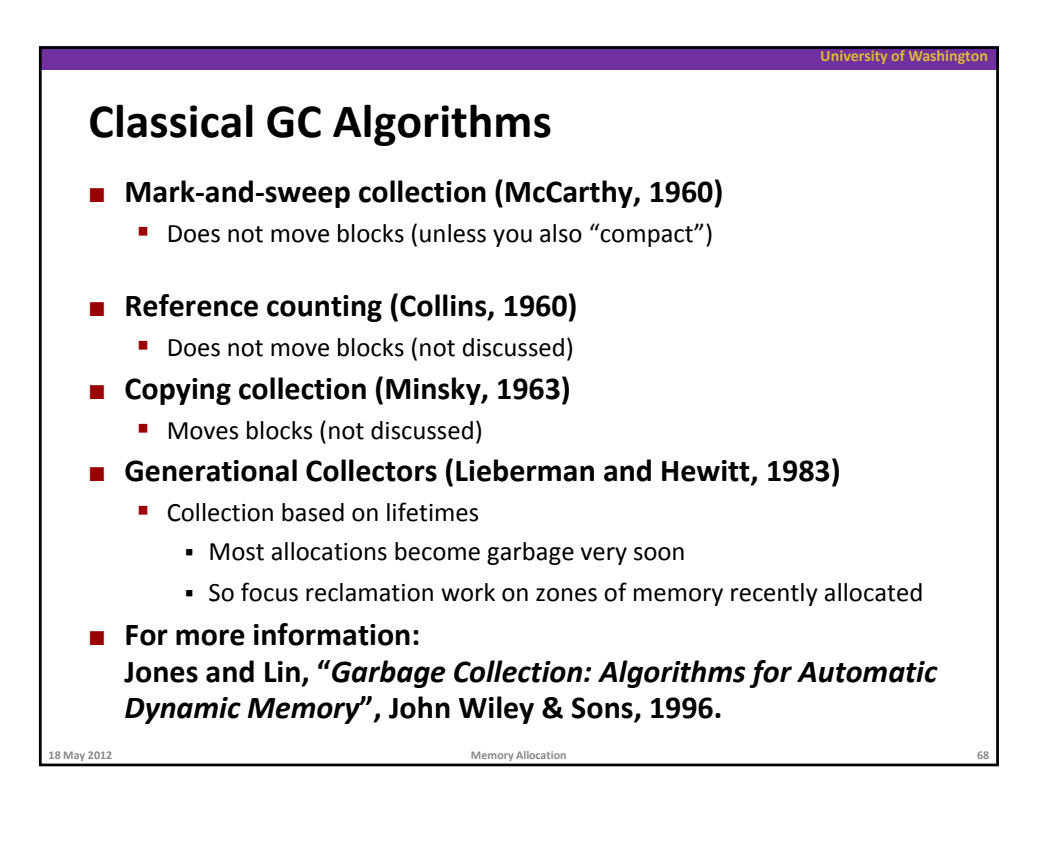

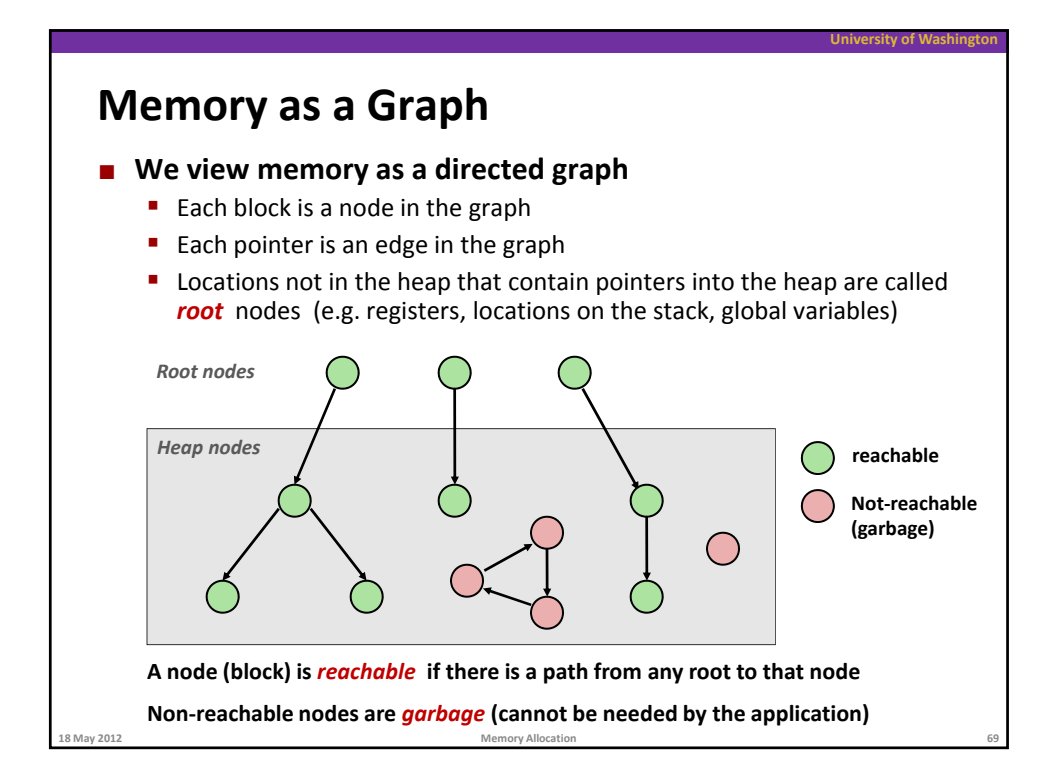

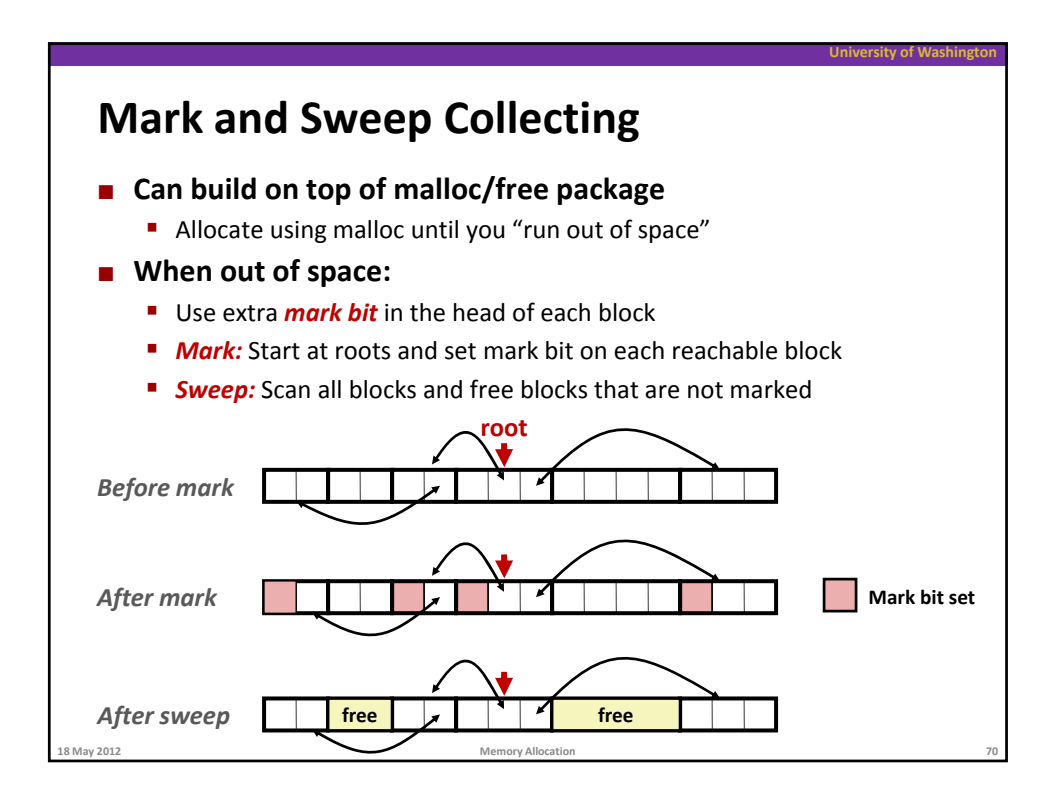

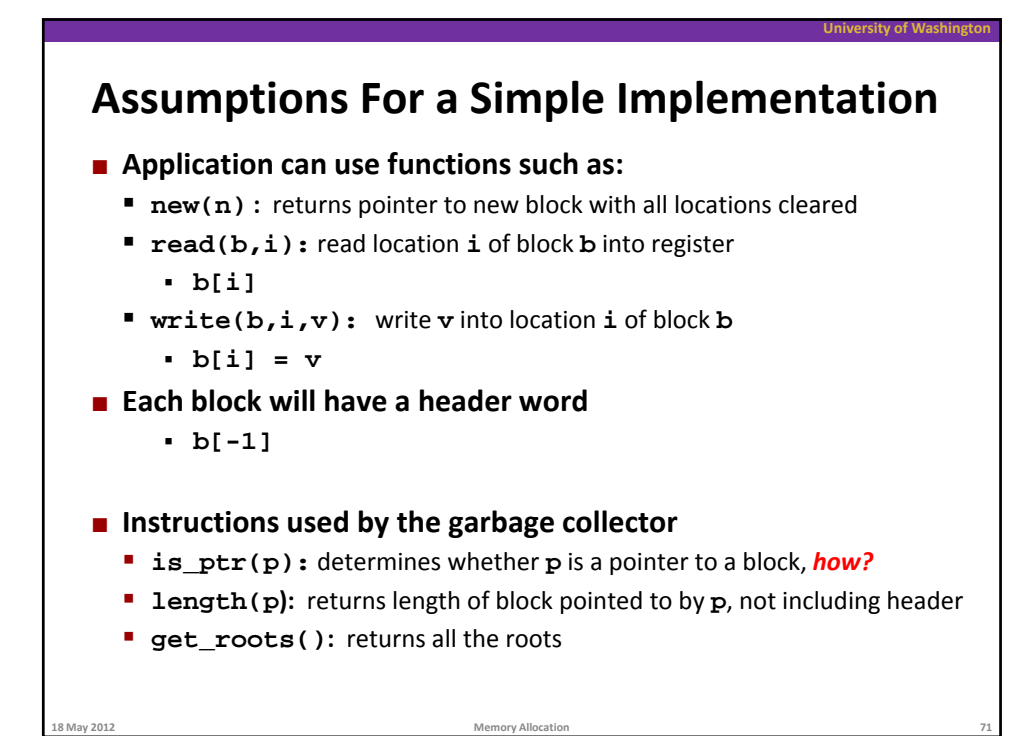

## **University of Washi Mark and Sweep (cont.) ptr mark(ptr p) { if (!is\_ptr(p)) return; // do nothing if not pointer if (markBitSet(p)) return; // check if already marked if (markBitSet(p)) return; // check if already Mark using depth‐first traversal of the memory graph setMarkBit(p); // set the mark bit for (i=0; i < length(p); i++) // recursively call mark on mark(p[i]); // all words in the block return; } Sweep using lengths to find next block ptr sweep(ptr p, ptr end) { while (p < end) { // while not at end of heap if markBitSet(p) // check if block is marked clearMarkBit(); // if so, reset mark bit else if (allocateBitSet(p)) // if not marked, but allocated free(p); // free the block p += length(p)+1; // adjust pointer to next block }**

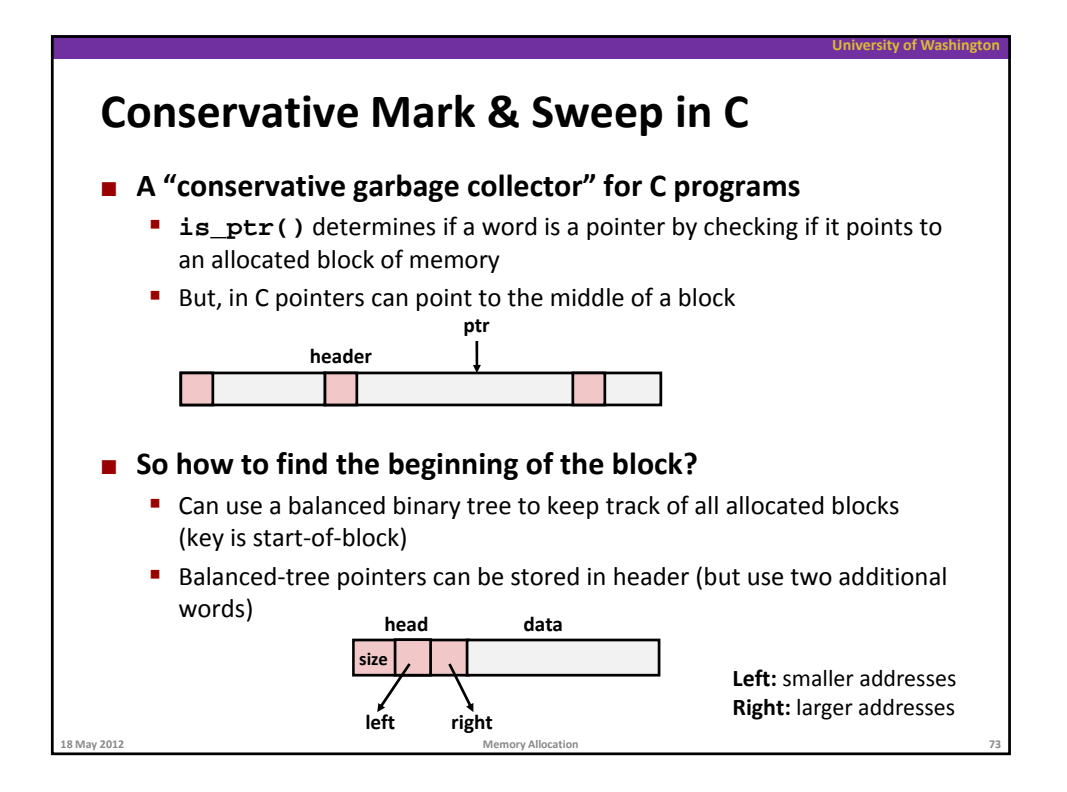

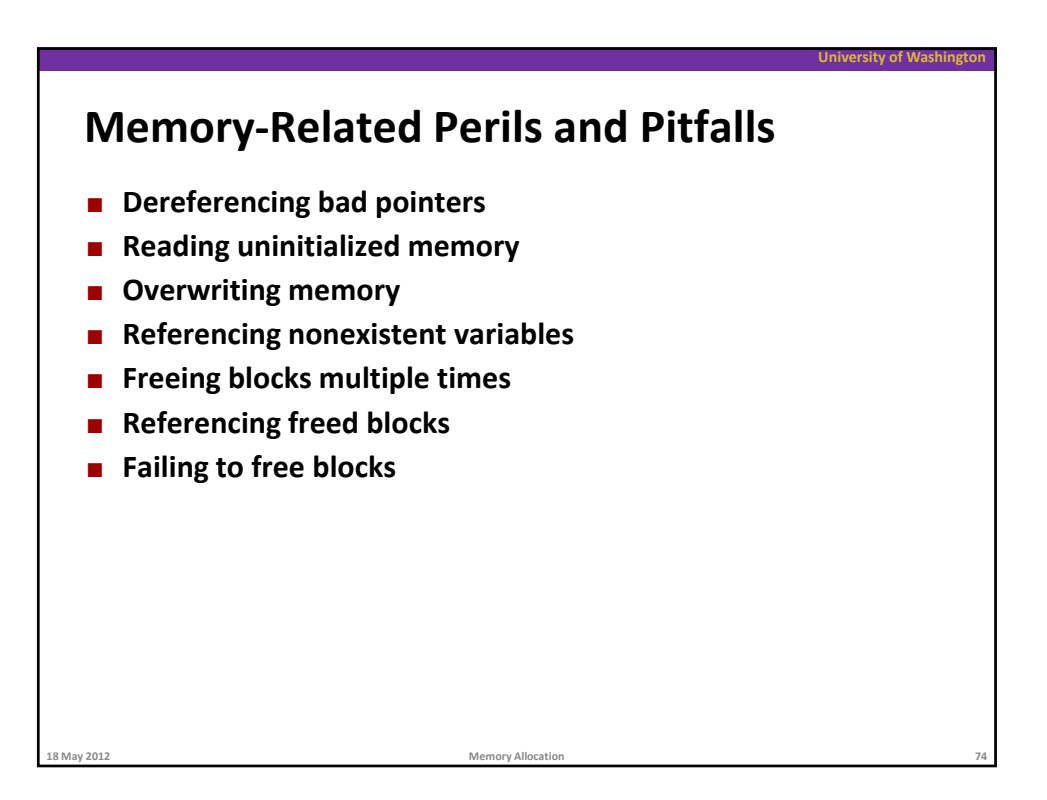

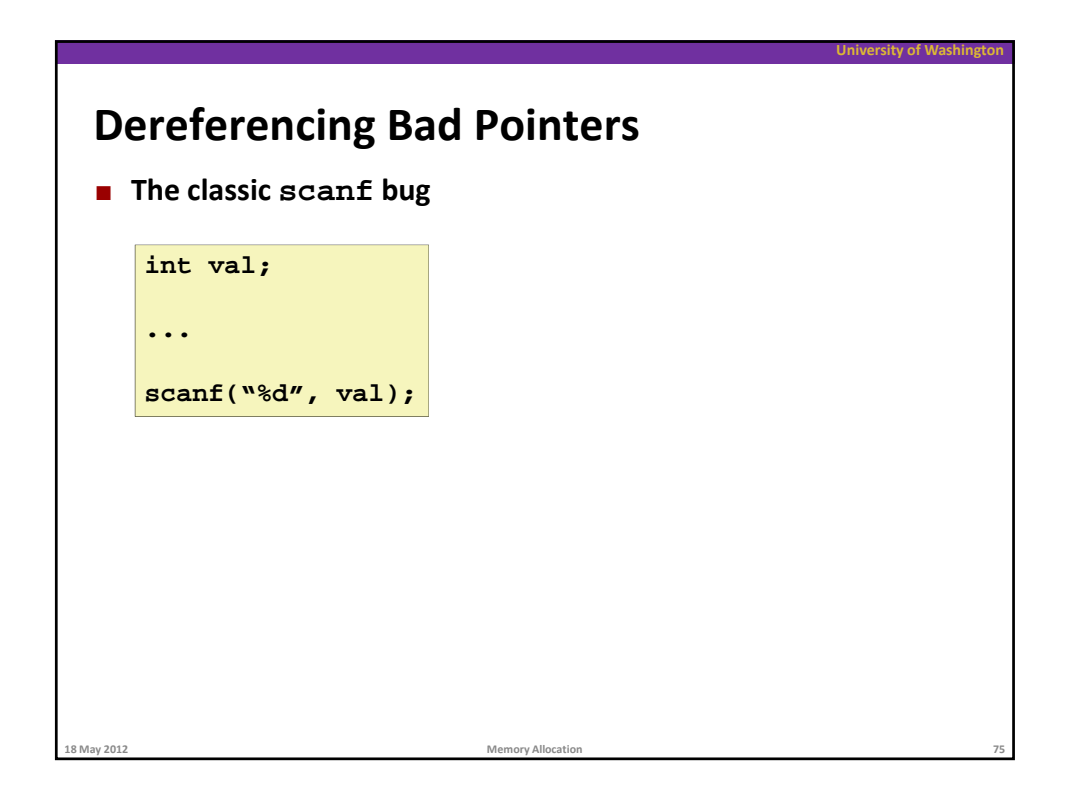

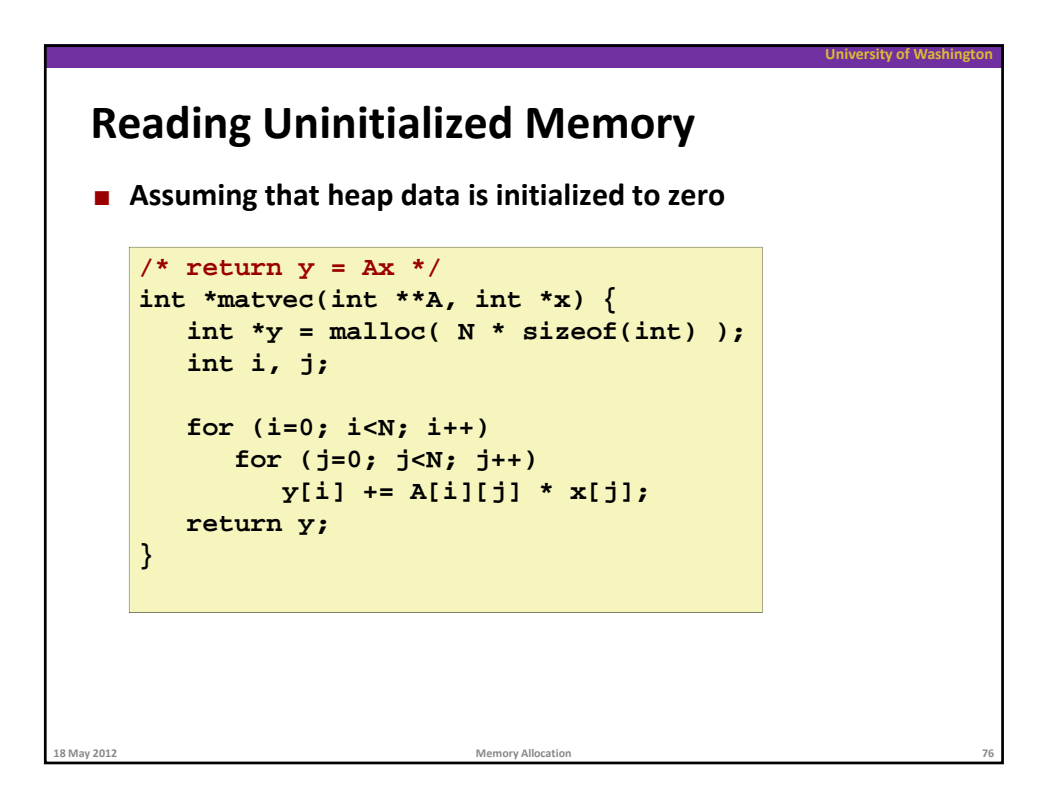

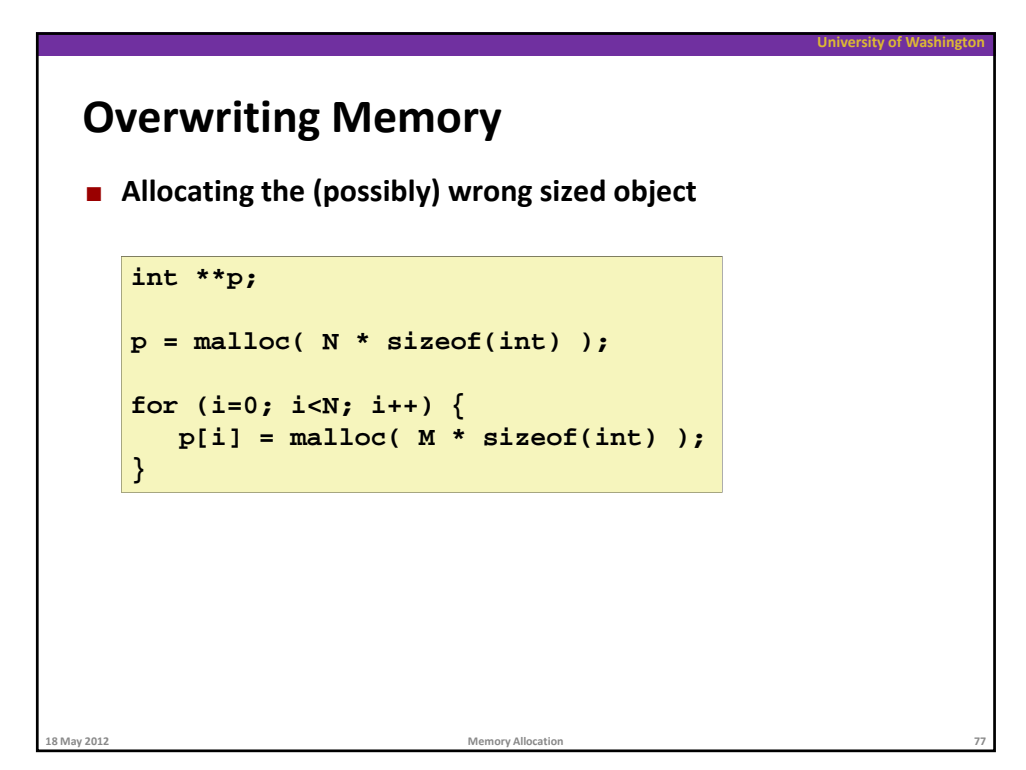

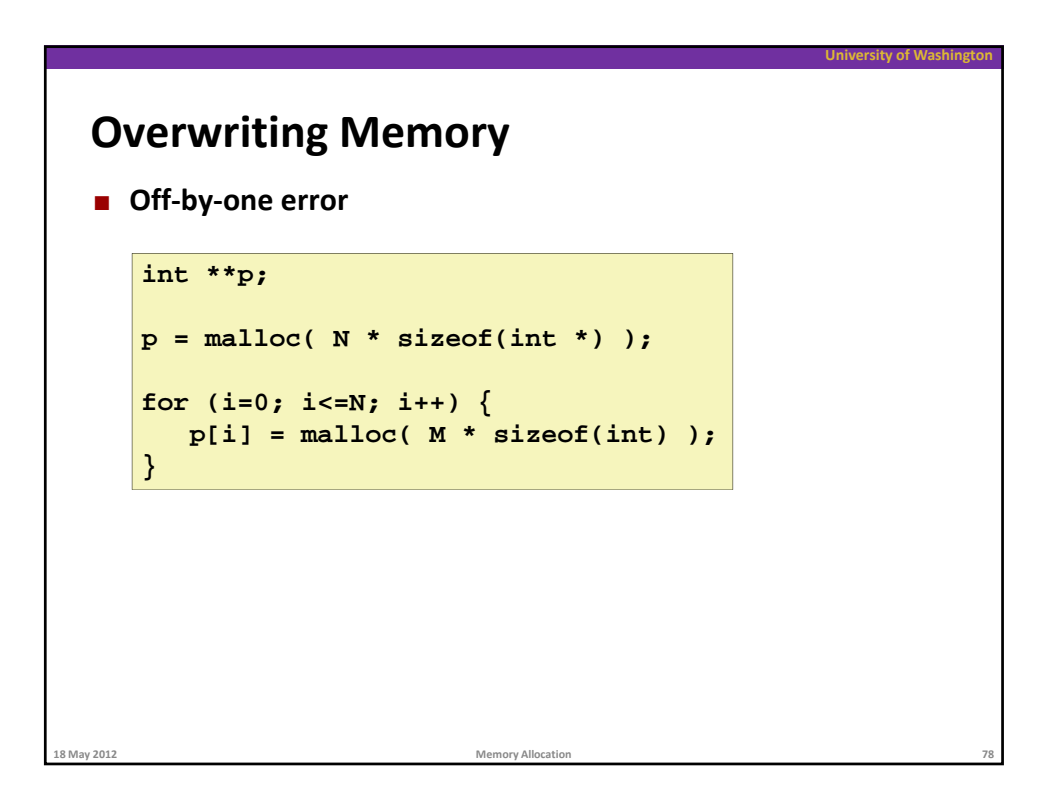

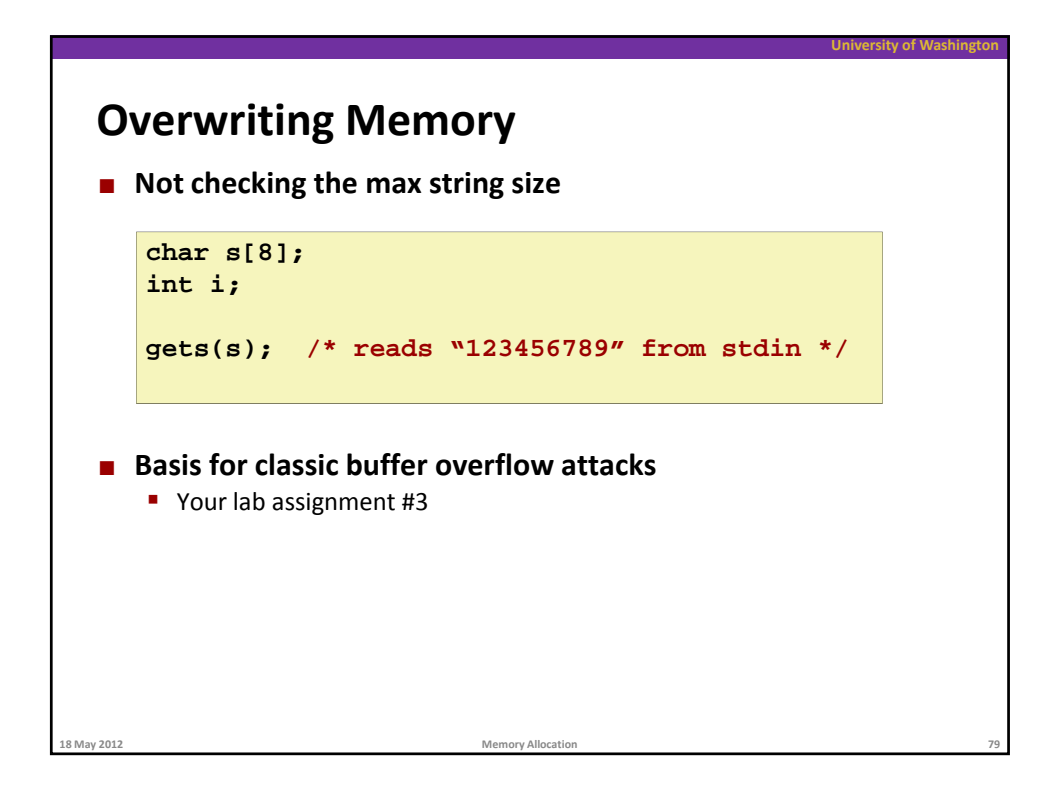

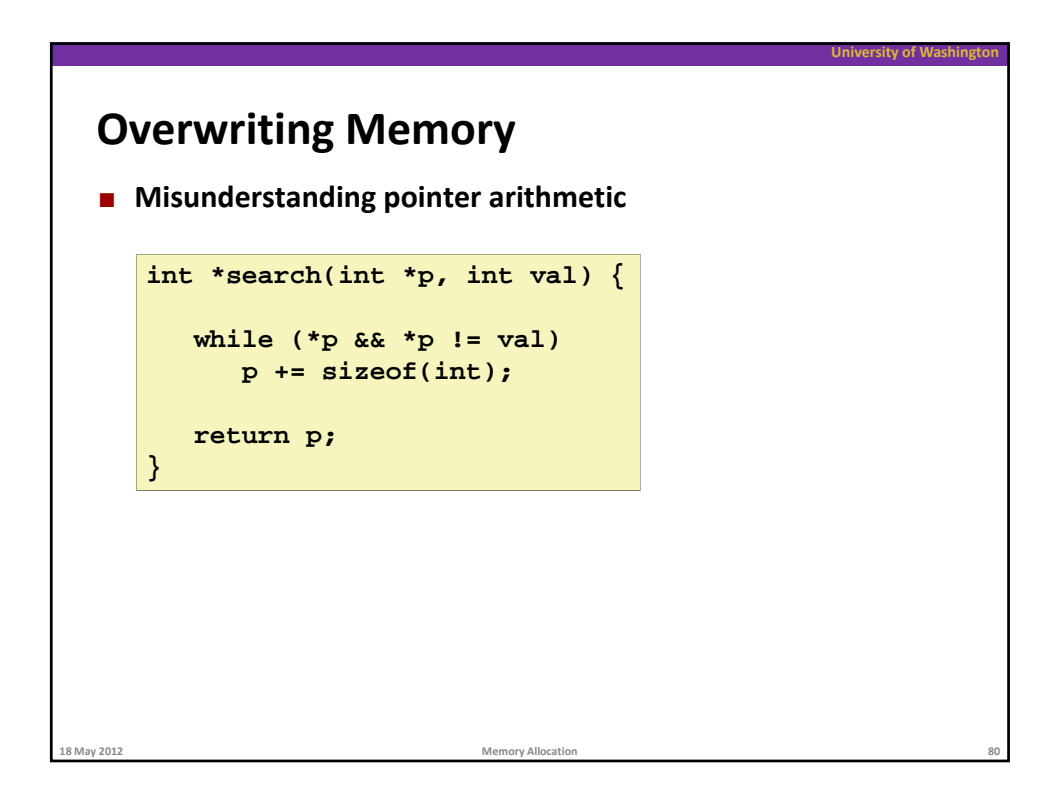

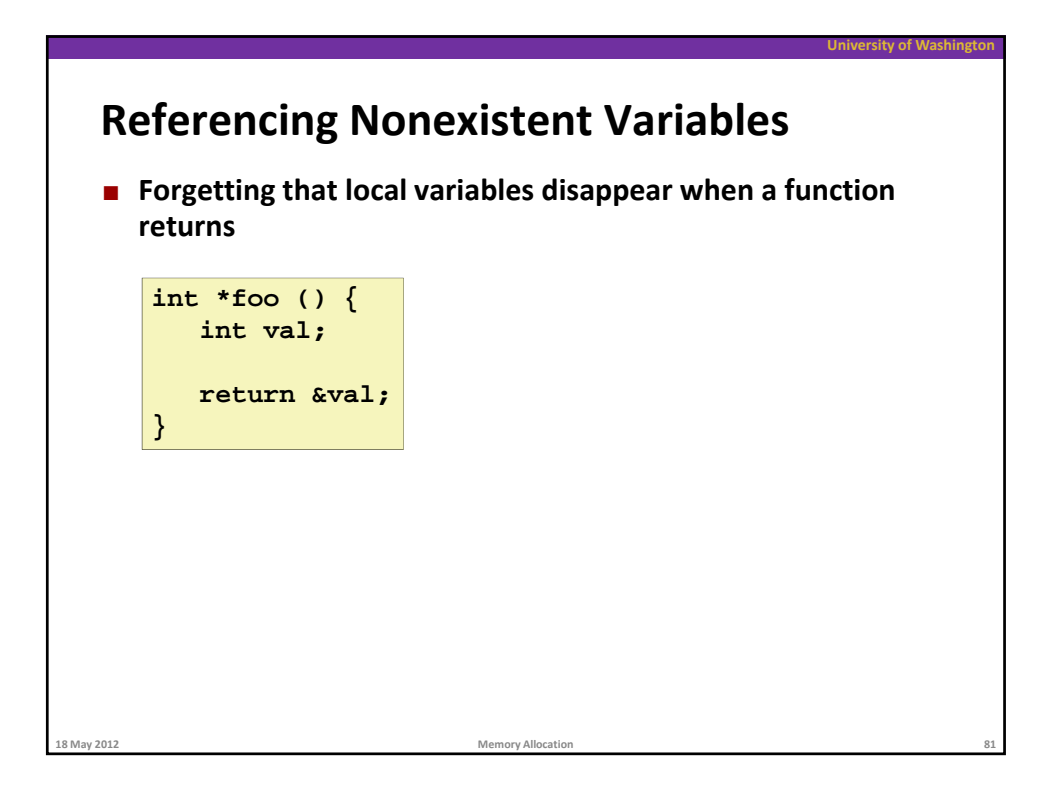

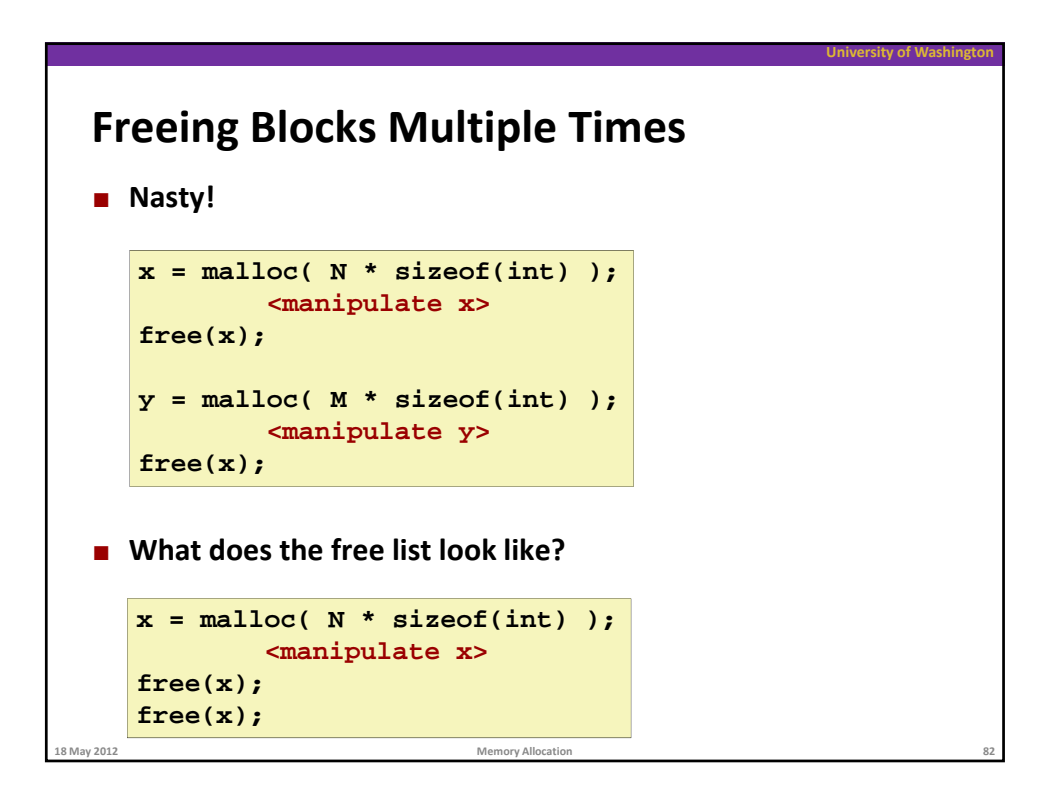

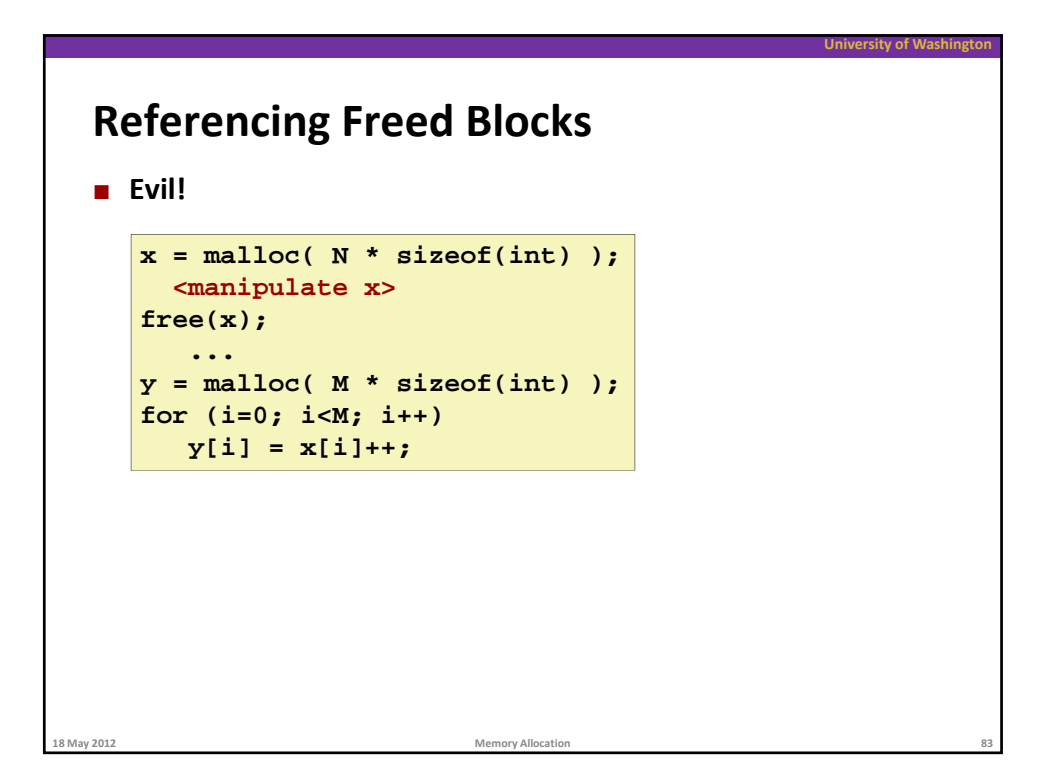

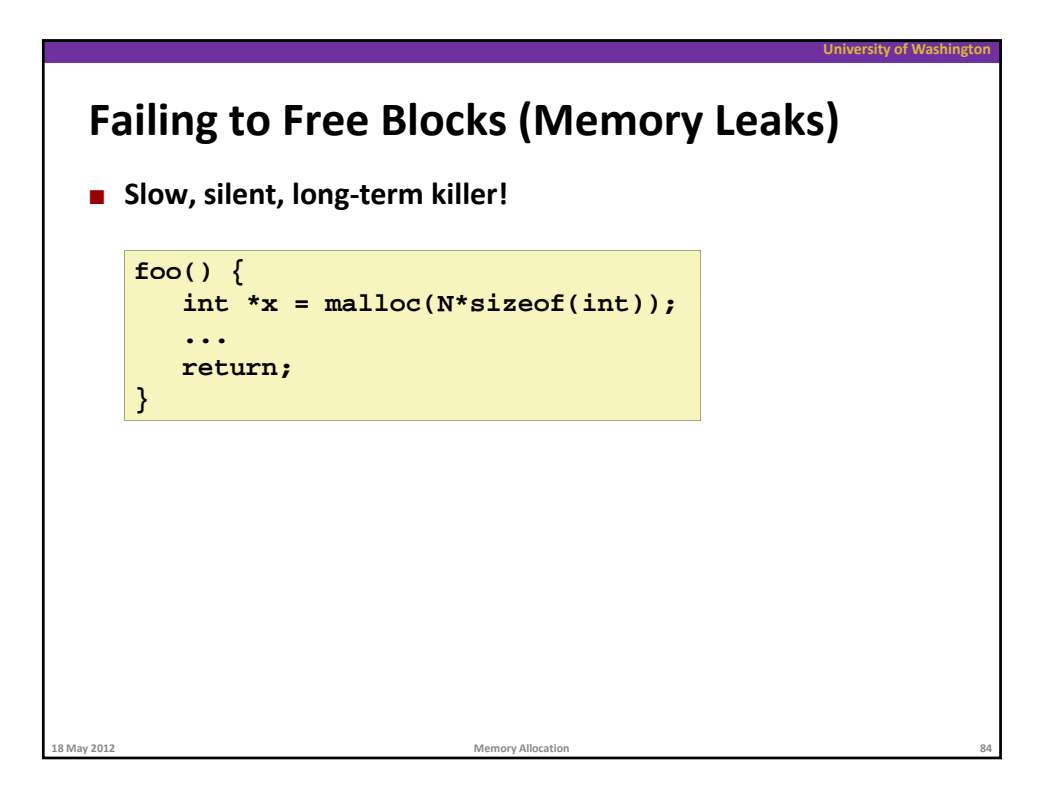

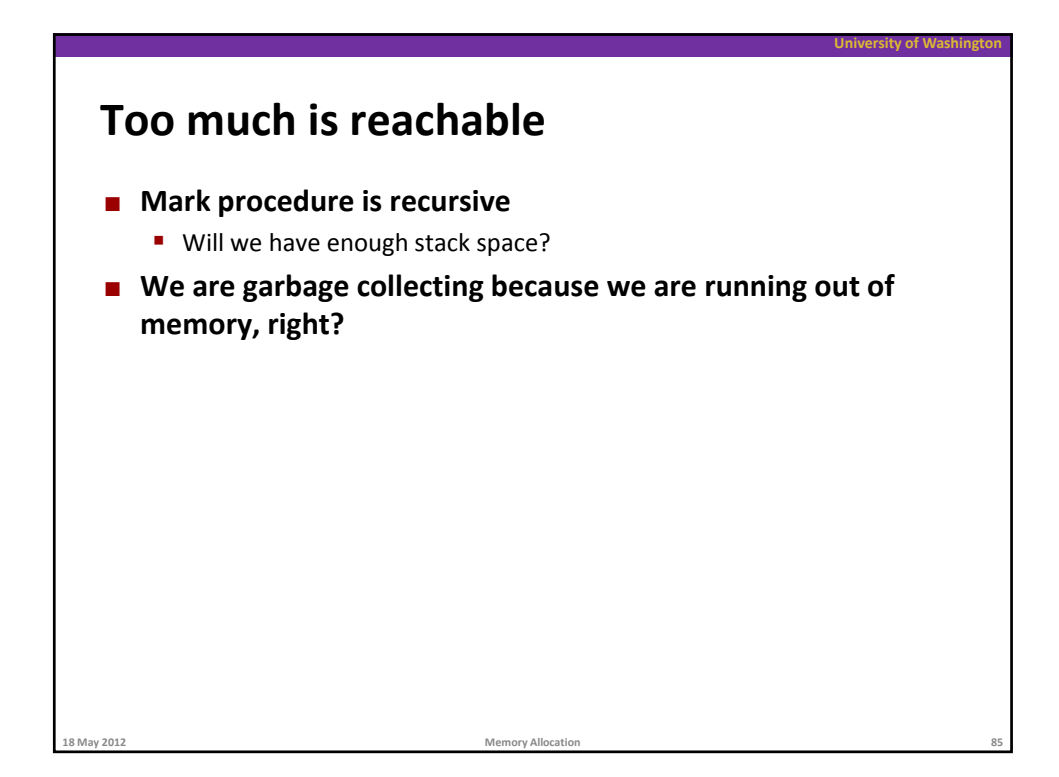

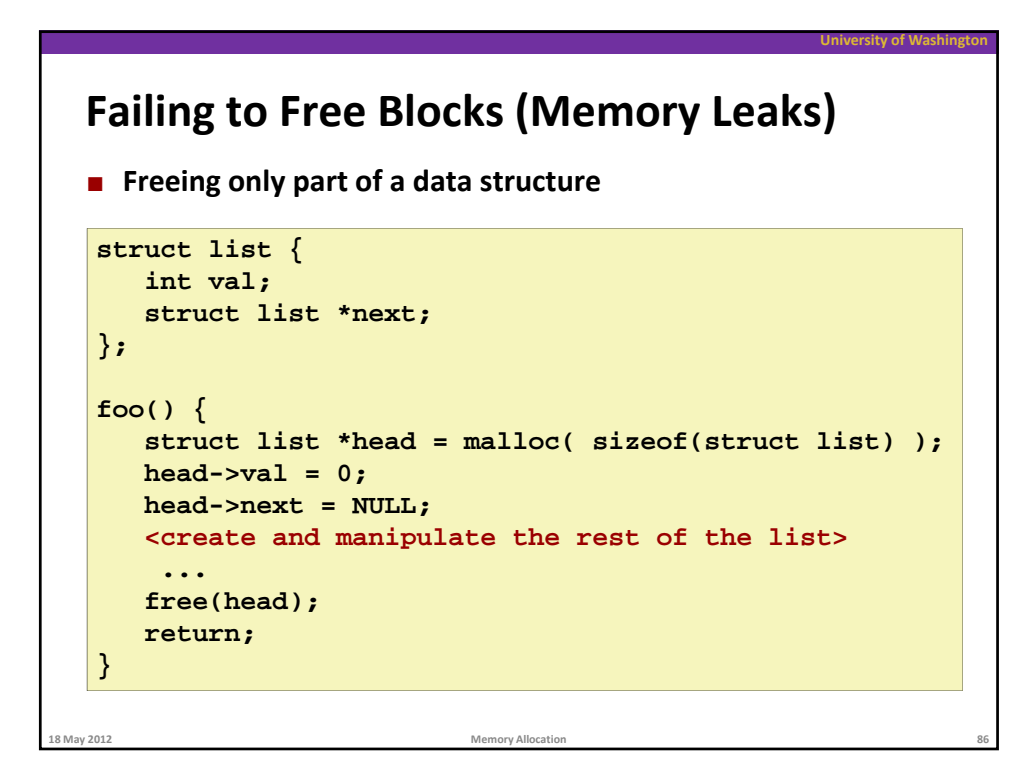

## **Overwriting Memory**

**Referencing a pointer instead of the object it points to**

**University of Washington**

```
int *getPacket( Packet(int **packets, int *size) {
   int *packet;
  packet = packets[0];
   packets[0] = packets[*size - 1];
   *size--; // what is happening here?
  reorderPackets(packets, *size);
   return(packet);
}
```
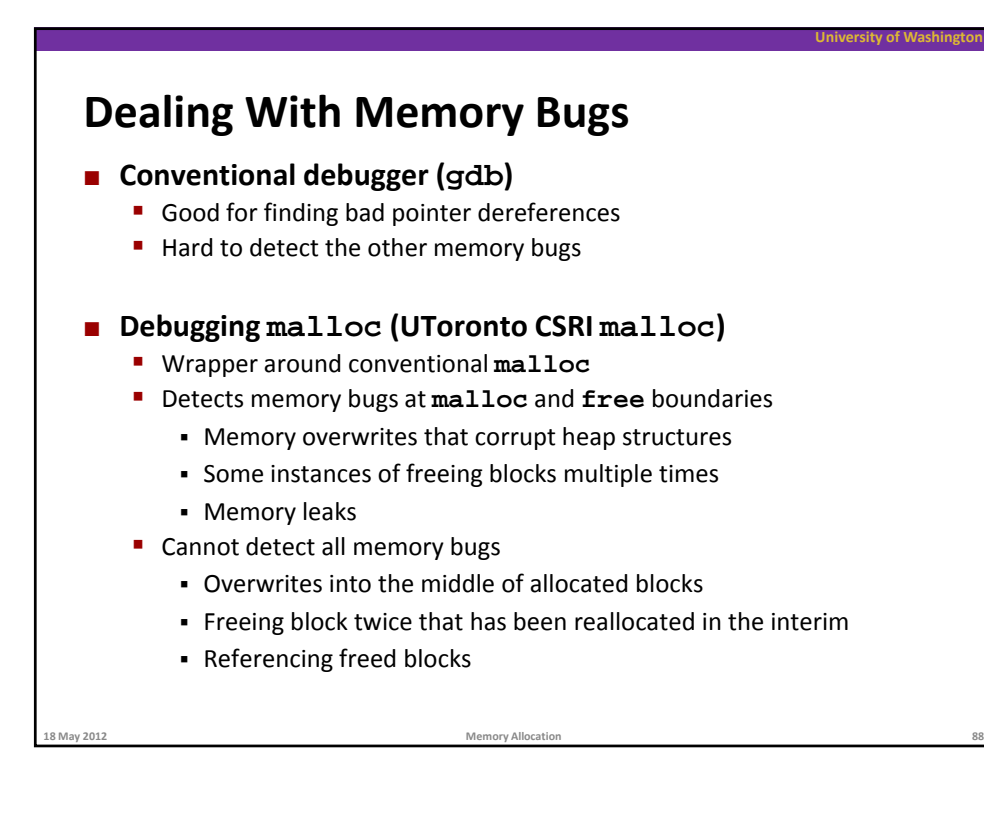

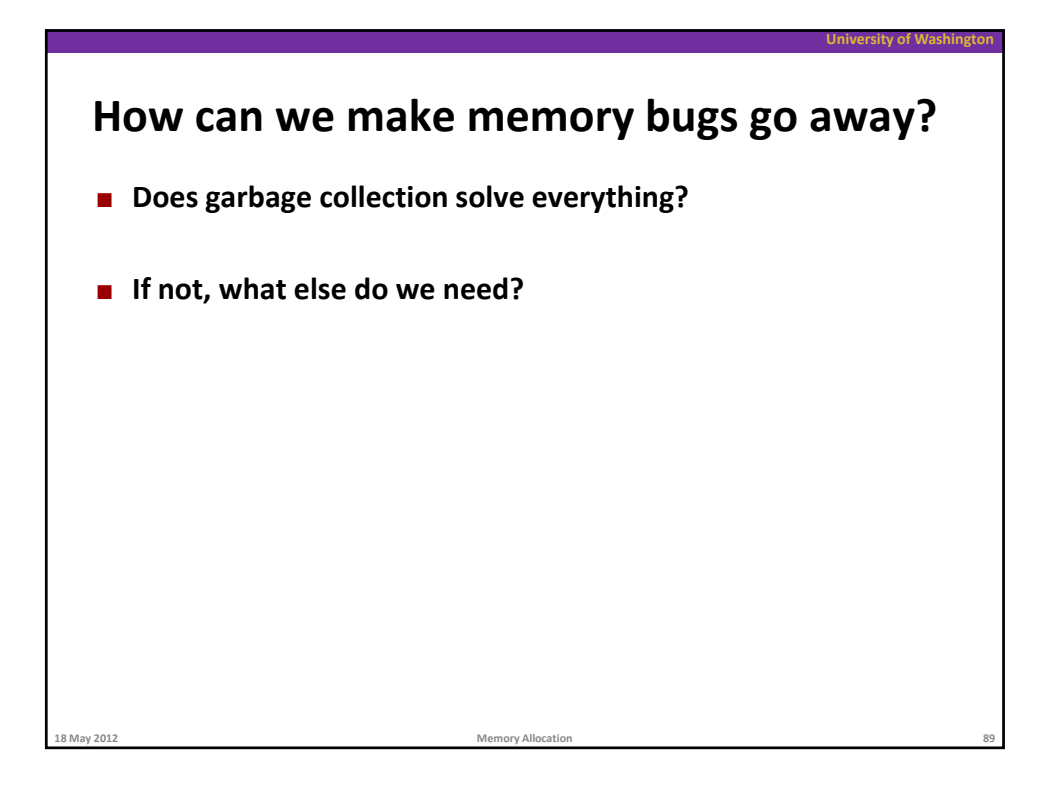